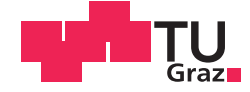

Christian Aigner, BSc

# **Internal model based control theory**

# **MASTERARBEIT**

zur Erlangung des akademischen Grades

Diplom-Ingenieur

Masterstudium Elektrotechnik

eingereicht an der

# **Technischen Universität Graz**

Betreuer

Univ.-Prof. Dipl.-Ing. Dr.techn. Martin Horn

Institut für Regelungs- und Automatisierungstechnik

Fakultät für Elektrotechnik und Informationstechnik

# **EIDESSTATTLICHE ERKLÄRUNG**

Ich erkläre an Eides statt, dass ich die vorliegende Arbeit selbstständig verfasst, andere als die angegebenen Quellen/Hilfsmittel nicht benutzt, und die den benutzten Quellen wörtlich und inhaltlich entnommenen Stellen als solche kenntlich gemacht habe. Das in TUGRAZonline hochgeladene Textdokument ist mit der vorliegenden Masterarbeit identisch.

Datum Unterschrift

# Inhaltsverzeichnis

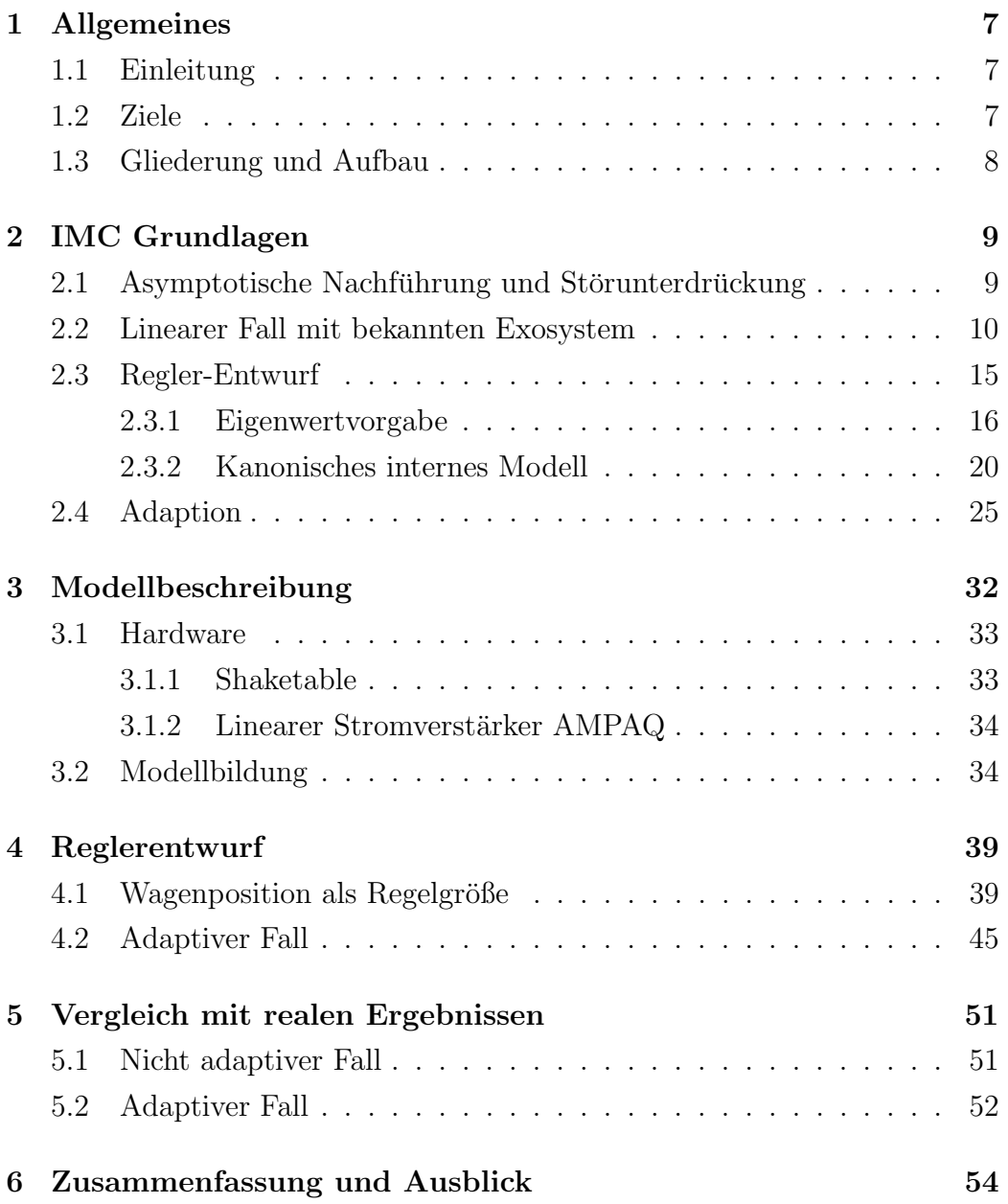

# Abbildungsverzeichnis

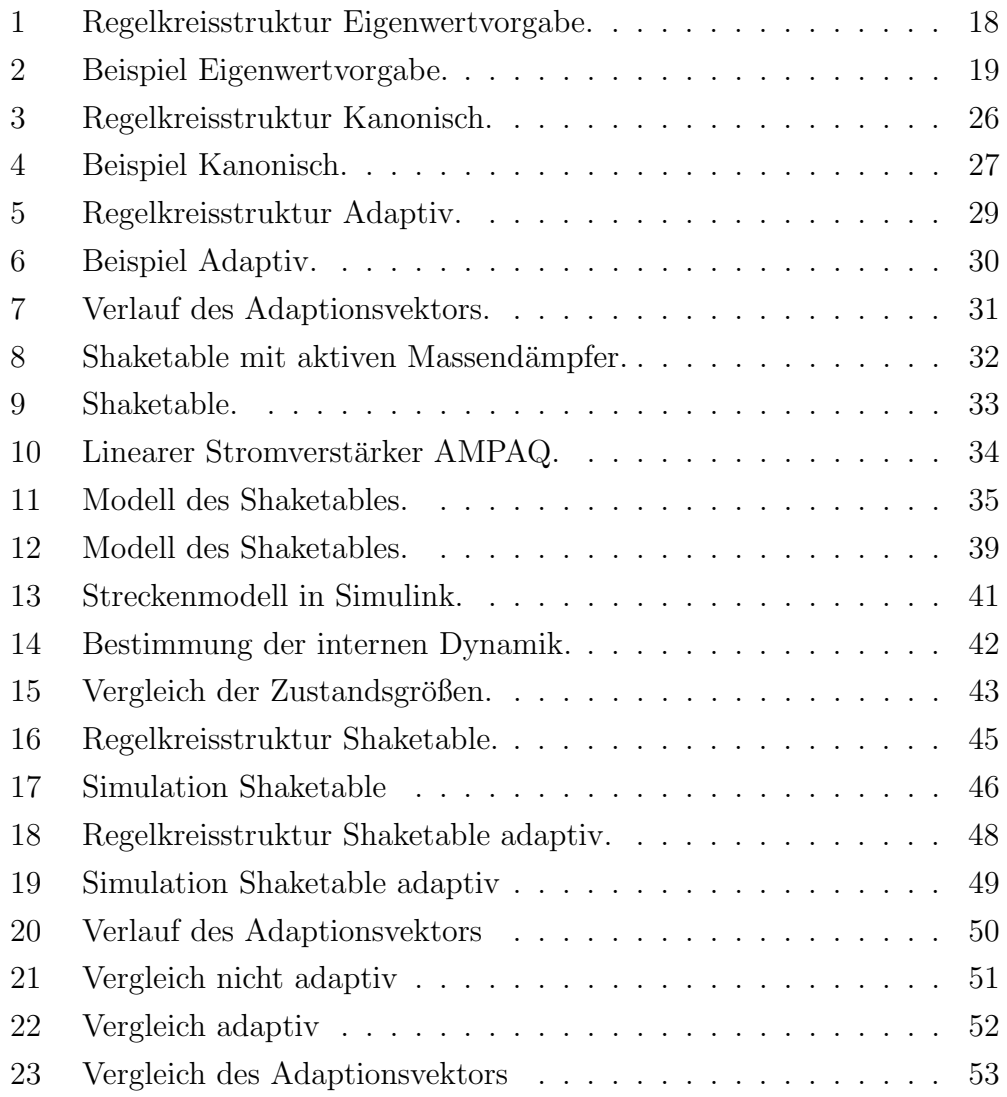

#### Zusammenfassung

Diese Arbeit beschäftigt sich mit der Internal Model Based Control (IMC) Theorie. Einer vorgebenen Trajektorie zu folgen oder Störungen zu unterdrücken sind zentrale Themen der Regelungstechnik. Kann die Referenztrajektorie oder Störung als Lösung einer autonomen Differentialgleichung dargestellt werden, und der Regler beinhaltet ein inneres Modell dieser Differentialgleichung, kann ein asymptotisches Abklingen des Regelfehlers sichergestellt werden. Die Störunterdrückung wird am Labormodell Shaketable mit einem aktiven Massendämpfer untersucht. Zuerst sollen sinusförmige Störungen bekannter Frequenz kompensiert werden. Danach wird mit einem adaptiven inneren Modell eine Unterdrückung von sinusförmigen Störungen unbekannter Frequenz erreicht.

#### Abstract

This work deals with the internal model based control (IMC) theory. Tracking of prescribed trajectories or rejection of disturbances is a central problem in control theory. If the trajectory to be tracked or the disturbance belongs to a fixed family of differential equations, a controller which incorporates an internal model of such a system is able to secure asymptotic decay to zero of the tracking error. The disturbance attenuation will be tested at the shaketable with active mass damper. In a first step sinusoidal disturbances of known frequency should be rejected. Then an adaptive internal model will be designed to reject sinusoidal disturbances of unknown frequency.

# 1 Allgemeines

### 1.1 Einleitung

Die Hauptaufgaben der Regelungstechnik bestehen darin, Störungen zu kompensieren und/oder einer Referenztrajektorie zu folgen. Falls die Störung und die Referenztrajektorie als Lösung einer autonomen Differentialgleichung dargestellt werden können, ist es möglich die sogenannte Internal Model Based Control Theorie anzuwenden. Dabei besteht der Regelkreis aus zwei Teilen, dem Servokompensator oder auch Internal Model Unit und dem Stabilisierer. Der Servokompensator beinhaltet ein inneres Modell der Differentialgleichung, deren Lösung die Referenztrajektorie bzw. Störung beschreibt. Die Synthese des Servokompensators ist dabei eindeutig und nur von der Referenztrajektorie bzw. Störung abhängig. Die Aufgabe des Stabilisierers besteht darin das erweiterte System bestehend aus Strecke und Servokompensator zu stabilisieren. Für die Synthese des Stabilisierers gibt es eine Vielzahl an Möglichkeiten. In dieser Arbeit werden zwei Entwurfsverfahren näher dargestellt.

### 1.2 Ziele

Das Ziel dieser Arbeit besteht darin, den Leser in die Internal Model Based Control Theorie einzufuhren und die gewonnenen Erkenntnisse an einfachen ¨ akademischen Beispielen sowie am Labormodell Shaketable mit aktiven Massendämpfer anzuwenden. Der Shaketable wird normalerweise dazu verwendet, Erdbeeben zu simulieren und die Erschütterungen dann mit dem sogenannten aktiven Massendämpfer weitesgehend zu kompensieren. In dieser Arbeit wurde der Shaketable sinusförmig angeregt, wodurch auch der aktive Massendämpfer eine sinunsförmige Bewegung vollführt. Diese sinusförmige Bewegung stellt eine Störung dar, die unterdrückt werden soll. In einem ersten Schritt werden sinusförmige Störungen bekannter Frequenz unterdrückt. Dies wird danach durch ein adaptives inneres Modell erweitert, wodurch auch sinusförmige Störungen unbekannter Frequenz unterdrückt werden können.

## 1.3 Gliederung und Aufbau

Das erste Kapitel dient dazu einen Überblick zu geben und die angestrebten Ziele zu definieren. Im zweiten Kapitel werden die theoretischen Grundlagen vermittelt und diese an einfachen akademischen Beispielen erläutert. Im dritten Kapitel wird das Labormodell und die benötigte Hardware vorgestellt, sowie die Modellbildung durchgeführt. Das vierte Kapitel beschäftigt sich mit dem Reglerentwurf für das Labormodell. Abschließend werden im fünften Kapitel die Ergebnisse aus Simulation und den realen Experimenten miteinander verglichen.

# 2 IMC Grundlagen

Die nachfolgenden theoretischen Grundlagen basieren zum größten Teil auf [1].

#### 2.1 Asymptotische Nachführung und Störunterdrückung

Eine häufige Aufgabe in der Regelungstechnik besteht darin, die Regelgröße einer Referenztrajektorie folgen zu lassen. In der Realität wird diese Aufgabe durch zahlreiche Phänomene erschwert, die zu einem anderen Systemverhalten führen als erwartet. Diese Phänomene können beispielsweise Parametervariationen oder äußere Störungen sein. Solche Probleme können mit der Internal-model based control theory gelöst werden. Mit ihr ist es möglich beliebigen Trajektorien zu folgen, die zu einer bestimmten Klasse von Funktionen gehören.

Im folgenden wird von einem linearen, zeitinvarianten System folgender Form

$$
\begin{aligned}\n\dot{x} &= Ax + B_1 u + B_2 w \\
z &= C_1 x + D_{11} u + D_{12} w \\
y &= C_2 x + D_{21} u + D_{22} w\n\end{aligned} \tag{1}
$$

ausgegangen, wobei  $x$  der Zustandsvektor,  $u$  die Eingangsgröße,  $w$  der Störeingang, z der zu regelnde Ausgang und y der messbare Ausgang ist. Bezeichnet man  $z_{ref}(t)$  als Referenztrajektorie, dann bedeutet asymptotisches tracking

$$
\lim_{t \to \infty} ||z(t) - z_{ref}(t)|| = 0.
$$
\n(2)

Dass die Störung  $w(t)$  exakt bekannt ist, ist ein sehr unrealistischer Fall. Für den Fall, dass  $w(t)$  gänzlich unbekannt ist, kann kein scharfes Ziel wie in  $(2)$ formuliert werden. Eine praxisgerechte Situation besteht, wenn  $z_{ref}(t)$  und die Störung  $w(t)$  als Lösung einer autonomen Differentialgleichung dargestellt werden kann. Im folgenden werden die Störung  $w(t)$  und die Referenztrajektorie  $z_{ref}(t)$  zu einem Vektor der exogenen Eingänge zusammengefasst

$$
w = \begin{bmatrix} w \\ z_{ref} \end{bmatrix}.
$$

Zudem wird der Regelfehler

$$
e = z(t) - z_{ref}(t)
$$

definiert, der selbst als lineare Funktion

$$
e = C_1 x + D_{11} u + D_{12} w \tag{3}
$$

dargestellt werden kann. Die exogenen Eingänge können als Lösung einer autonomen, linearen Differentialgleichung

$$
\dot{w} = Sw \tag{4}
$$

dargestellt werden, wobei (4) als Exosystem bezeichnet wird.

### 2.2 Linearer Fall mit bekannten Exosystem

Betrachtet wird ein lineares, zeitinvariantes System der Form

$$
\begin{aligned}\n\dot{x} &= Ax + Bu + Pw\\
y &= Cx + Qw\\
e &= C_e x + Q_e w.\n\end{aligned} \tag{5}
$$

Hier ist $x\in\mathbb{R}^n$ der Zustandsvektor, $u\in\mathbb{R}^m$ der Eingangsvektor, $w\in\mathbb{R}^r$ der Störeingang, $y \in \mathbb{R}^p$ der messbare Ausgangsvektor und $e \in \mathbb{R}^q$ der Regelfehler. Der Störeingang ist die Lösung des autonomen Differentialgleichungsystems

$$
\dot{w} = Sw.\tag{6}
$$

Es wird folgende Reglerstruktur

$$
\dot{\xi} = F\xi + Gy
$$
  
 
$$
u = H\xi + Ky
$$
 (7)

mit dem Zustand $\xi \in \mathbb{R}^{\nu}$ vorgeschlagen.

Der geschlossene Regelkreis kann dann folgendermaßen

$$
\dot{w} = Sw
$$
\n
$$
\dot{x} = (A + BKC)x + BH\xi + (P + BKQ)w
$$
\n
$$
\dot{\xi} = F\xi + GCx + GQw
$$
\n
$$
e = C_e x + Q_e w.
$$
\n(8)

angeschrieben werden. Ignoriert man den Ausgang  $e$  und lässt das Exosystem weg, ergibt sich

$$
\begin{aligned} \n\dot{x} &= (A + BKC)x + BH\xi \\ \n\dot{\xi} &= F\xi + GCx, \n\end{aligned} \tag{9}
$$

wobei die asymptotische Stabilität dieses Systems erreicht werden soll.

Im folgenden werden einige Voraussetzungen vorgestellt um das Design-Problem zu lösen. Zum System (5) mit Exosystem (6), soll ein Regler der Form (7) gefunden werden, sodass

(a) die Ruhelage  $(x, \xi) = (0, 0)$  des Systems (9) asymptotisch stabil ist,

(b) für das System  $(8)$ ,

$$
\lim_{t\to\infty}e(t)=0
$$

gilt, für jede Anfangsbedingung  $(w(0), x(0), \xi(0))$ .

Voraussetzung 1. Das Paar $(A,B)$  ist stabilisierbar und das Paar  $(C,A)$  ist detektierbar. Dies ist eine notwendige und hinreichende Bedingung für die Existenz der Matrizen F,G,H,K, sodass die Matrix

$$
J = \begin{pmatrix} (A + BKC) & BH \\ GC & F \end{pmatrix}
$$
 (10)

nur Eigenwerte mit negativen Realteil besitzt. Somit ist die Bedingung (a) erfüllt.

Voraussetzung 2. Das Exosystem (6) ist stabil im Sinne von Lyapunov, vorwärts und rückwärts in der Zeit, das heißt (6) und

$$
\dot{w} = -Sw
$$

sind beide stabil im Sinne von Lyapunov. Diese Voraussetzung ist nur erfüllt wenn die Eigenwerte von S rein imaginär sind. Somit kann S immer als schiefsymmetrische Matrix dargestellt werden. Ist diese Voraussetzung erfullt, sind ¨ alle Trajektorien des Exosystems (4) beschränkt und sie gehen nicht asymptotisch gegen null.

**Voraussetzung 3.** Es existiert eine  $q \times p$  Matrix E, sodass  $e = Ey$  gilt. Dies besagt das der messbare Ausgangsvektor die zu regelnden Größen beinhalten muss. Dazu werden C und Q in zwei Teile aufgespalten.

$$
C = \begin{pmatrix} C_1 \\ C_2 \end{pmatrix} \quad Q = \begin{pmatrix} Q_1 \\ Q_2 \end{pmatrix}
$$

Dann hat der Regelfehler die Form

$$
e = y_1 = C_1 x + Q_1 w.
$$

Weitere Größen die zur Messung zur Verfügung stehen, werden zum Vektor  $y_2$  zusammengefasst

$$
y_2 = C_2 x + Q_2 w.
$$

Lemma 1. Betrachtet wird das System (8), dabei wird angenommen dass

alle Eigenwerte der Matrix (10) negativen Realteil besitzen. Dann gilt

$$
\lim_{t\to\infty}e(t)=0
$$

für alle Anfangsbedingungen  $(x(0), \xi(0), w(0))$ , genau dann wenn das eindeutige Lösungspaar  $(\Pi, \Sigma)$  des Gleichungssystems

$$
\Pi S = (A + BKC)\Pi + BH\Sigma + P + BKQ
$$
  
\n
$$
\Sigma S = F\Sigma + GCTI + GQ
$$
\n(11)

folgendes erfüllt

$$
0 = C_1 \Pi + Q_1 \tag{12}
$$

Beweis. Gleichung (11), in Matrixnotation geschrieben, stellt eine Sylvestergleichung dar

$$
\begin{pmatrix} \Pi \\ \Sigma \end{pmatrix} S = \begin{pmatrix} (A + BKC) & BH \\ GC & F \end{pmatrix} \begin{pmatrix} \Pi \\ \Sigma \end{pmatrix} + \begin{pmatrix} P + BKQ \\ GQ \end{pmatrix}.
$$

Alle Eigenwerte von S sind rein imaginär und die Eigenwerte der Matrix (10) besitzen negativen Realteil. Somit hat das Gleichungssystem (11) ein eindeutiges Lösungspaar  $(\Pi, \Sigma)$ .

Betrachtet wird nun die Koordinatentransformation

$$
\begin{pmatrix} w \\ \tilde{x} \\ \tilde{\xi} \end{pmatrix} = \begin{pmatrix} I & 0 & 0 \\ -\Pi & I & 0 \\ -\Sigma & 0 & I \end{pmatrix} \begin{pmatrix} w \\ x \\ \xi \end{pmatrix} = \begin{pmatrix} w \\ x - \Pi w \\ \xi - \Sigma w \end{pmatrix}.
$$

Die Gleichungen in den neuen Koordinaten angeschrieben haben die Form

$$
\dot{w} = Sw
$$
\n
$$
\dot{\tilde{x}} = (A + BKC)(\tilde{x} + \Pi w) + BH(\tilde{\xi} + \Sigma w) + (P + BKQ)w - \Pi Sw
$$
\n
$$
\dot{\tilde{\xi}} = F(\tilde{\xi} + \Sigma w) + GC(\tilde{x} + \Pi w) + GQw - \Sigma Sw,
$$

somit wird (11) zu

$$
\begin{aligned}\n\dot{w} &= Sw \\
\begin{pmatrix}\n\dot{\tilde{x}} \\
\dot{\tilde{\xi}}\n\end{pmatrix} &= \begin{pmatrix}\n(A + BKC) & BH \\
GC & F\n\end{pmatrix}\n\begin{pmatrix}\n\tilde{x} \\
\tilde{\xi}\n\end{pmatrix} = J\n\begin{pmatrix}\n\tilde{x} \\
\tilde{\xi}\n\end{pmatrix}.\n\end{aligned}
$$

Die Ausgangsgleichung in den neuen Koordinaten

$$
e = C_1 \tilde{x} + (C_1 \Pi + Q_1) w.
$$

Integriert man das System (11) in den neuen Koordinaten, führt dies zu

$$
\begin{pmatrix} \tilde{x}(t) \\ \tilde{\xi}(t) \end{pmatrix} = e^{Jt} \begin{pmatrix} \tilde{x}(0) \\ \tilde{\xi}(0) \end{pmatrix}, \quad w(t) = e^{St}w(0)
$$

und somit zu

$$
e(t) = \left(C_1 \quad 0\right) e^{Jt} \begin{pmatrix} \tilde{x}(0) \\ \tilde{\xi}(0) \end{pmatrix} + \left(C_1 \Pi \quad Q_1\right) e^{St} w(0).
$$

Da J nur Eigenwerte mit negativen Realteil besitzt, gilt die Bedingung  $\lim_{t\to\infty}e(t)=0$ , für alle  $(w(0), \tilde{x}(0), \tilde{\xi}(0))$ , genau dann wenn

$$
\lim_{t \to \infty} (C_1 \Pi + Q_1) e^{St} = 0.
$$

Dies ist nur erfüllt wenn  $C_1\Pi+Q_1=0,$ da alle Eigenwerte von S rein imaginär sind.  $\Box$ 

Um mehr Einblick zu gewinnen, wird obiges Lemma in einer anderen Version nochmals angeführt. Dazu werden  $G$  und  $K$ , konsistent zu  $y$ , aufgespalten

$$
G = \begin{pmatrix} G_1 & G_2 \end{pmatrix} \quad K = \begin{pmatrix} K_1 & K_2 \end{pmatrix}.
$$

Dann wird der Regler (7) als

$$
\dot{\xi} = F\xi + G_1e + G_2y_2 \n u = H\xi + K_1e + K_2y_2
$$
\n(13)

angeschrieben. Dabei erhalten wir folgendes Ergebnis.

Satz 1. Angenommen der Regler (13) stabilisiert (5). Wenn

$$
\lim_{t \to \infty} e(t) = 0
$$

gilt, dann existieren Matrizen  $\Pi, \Sigma, R$ , sodass

$$
\Pi S = A\Pi + BR + P
$$
  

$$
0 = C_1 \Pi + Q_1
$$
 (14)

und

$$
\Sigma S = F\Sigma + G_2(C_2\Pi + Q_2)
$$
  
\n
$$
R = H\Sigma + K_2(C_2\Pi + Q_2)
$$
\n(15)

gilt.

Dabei ist zu beachten, dass die Reglerparameter nicht in Gleichung (14) einfließen. Daher ist die Existenz eines Lösungspaares  $\Pi, R$  nur von der gegebenen Strecke abhängig. Gleichung (14) wird als Regulator-Gleichung bezeichnet. Die Fähigkeit eines Reglers, den Regelfehler asymptotisch gegen null gehen zu lassen, wird durch Gleichung (15) ausgedruckt. Sie wird als ¨ internal model property bezeichnet.

#### 2.3 Regler-Entwurf

Grunds¨atzlich besteht der Regler aus zwei Teilen, dem Servokompensator (oder Internal Model Unit) und dem Stabilisierer. Der Servokompensator bildet das innere Modell der Führungs- bzw. Störgröße ab. Die Synthese des Servokompensators ist eindeutig und nur vom Führungs- bzw. Störsignal abhängig. Anders verhält es sich beim Stabilisierer. Dieser hat die Aufgabe das erweiterte System bestehend aus Strecke und Servokompensator zu stabilisieren. Für die Synthese des Stabilisieres gibt es eine Vielzahl an Möglichkeiten. Zwei davon werden nachfolgend dargestellt.

#### 2.3.1 Eigenwertvorgabe

Eine sehr einfache Möglichkeit das Entwurfs-Problem zu lösen, besteht darin dem erweiterten System bestehend aus Strecke und Servokompensator durch eine Zustandsrückführung gewünschte Eigenwerte zuzuweisen. Dabei taucht natürlich die alte Frage auf, wo lege ich die Eigenwerte sinnvollerweise hin? Eine Möglichkeit wäre das LQR-Verfahren, dabei sind allerdings wieder Gewichtungen zu wählen. Ein weiterer Nachteil besteht darin, dass der gesamte Zustandsvektor zur Verfügung stehen muss. Hier kann beispielsweise ein Luenberger-Beobachter abhilfe schaffen.

Betrachtet wird ein lineares, zeitinvariantes Zustandsraummodell der Form

$$
\begin{aligned}\n\dot{x} &= Ax + Bu + Pw \\
y &= Cx\n\end{aligned} \tag{16}
$$

Hier ist  $x \in \mathbb{R}^n$  der Zustandsvektor,  $u \in \mathbb{R}^m$  der Eingangsvektor,  $w \in \mathbb{R}^n$ der Störeingang und $y\in\mathbb{R}^p$ der Ausgangsvektor. Für die folgenden Betrachtungen wird davon ausgegangen, dass der messbare Ausgang y gleich dem zu regelnden Ausgang z ist. Somit wird der Regelfehler als

$$
e = y - y_{ref} \tag{17}
$$

definiert. Die Störung  $w$  wird durch das Exosystem

$$
\dot{w} = Sw,\tag{18}
$$

generiert, wobei S als schiefsymmetrische Matrix

$$
S = \begin{pmatrix} 0 & f_k \\ -f_k & 0 \end{pmatrix}
$$
 (19)

angeschrieben wird. Die Eigenwerte einer solchen Matrix sind rein imaginär, also ist die Lösung des Exosystems eine sinusförmige Schwingung, wobei  $f_k$ die Kreisfrequenz dieser Schwingung ist. Werden mehrere Frequenzen betrachtet, schreibt man S als Blockdiagonalmatrix an. Folgendes Polynom

$$
m(\lambda) = \lambda^s + a_{s-1}\lambda^{s-1} + \dots + a_1\lambda + a_0 \tag{20}
$$

wird als Minimalpolynom von S bezeichnet. Die Matrix Φ wird definiert als

$$
\Phi = \begin{pmatrix} 0 & 1 & 0 & 0 & \dots & 0 \\ 0 & 0 & 1 & 0 & \dots & 0 \\ \vdots & \vdots & \vdots & \ddots & \vdots & \vdots \\ 0 & 0 & 0 & 0 & \dots & 1 \\ -a_0 & -a_1 & -a_2 & -a_3 & \dots & -a_{s-1} \end{pmatrix},
$$
(21)

wobei die Koeffizienten  $a_i, i = 0, \dots, s-1$  durch das Minimalpolynom  $m(\lambda)$ gegeben sind. Dabei sind die Eigenwerte von Φ und S identisch. Der Servokompensator wird dann definiert als

$$
\dot{\xi} = \Phi \xi + \Theta y,\tag{22}
$$

wobei

$$
\Theta = \begin{pmatrix} 0 & 0 & \cdots & 0 & 1 \end{pmatrix}.
$$

Das dynamische System (22) ist somit in der Lage die Störung, welche durch das Exosystem definiert wurde zu reproduzieren. Für den einfachen Fall einer Stabilisierung, d.h.  $y_{ref} = 0$  und somit  $e = y$  hat das erweiterte System bestehend aus Strecke und Servokompensator folgende Form

$$
\begin{pmatrix} \dot{x} \\ \dot{\xi} \end{pmatrix} = \begin{pmatrix} A & 0 \\ \Theta C & \Phi \end{pmatrix} \begin{pmatrix} x \\ \xi \end{pmatrix} + \begin{pmatrix} B \\ 0 \end{pmatrix} u
$$

$$
y = \begin{pmatrix} C & 0 \end{pmatrix} \begin{pmatrix} x \\ \xi \end{pmatrix}.
$$
(23)

Nun werden mittels Zustandsrückführung die Eigenwerte so plaziert, dass das erweiterte System stabilisiert wird. Dies fuhrt auf ein Zustandsregelgesetz der ¨ Form

$$
u = K_x x + K_{\xi} \xi. \tag{24}
$$

Da i.A. nicht alle Zustandsgrößen als Messgrößen zur Verfügung stehen, kann ein Luenberger - Beobachter der Form

$$
\dot{\hat{x}} = A\hat{x} + Bu + G(y - C\hat{x})\tag{25}
$$

verwendet werden. Nachstehend ist die Regelkreisstruktur zu sehen.

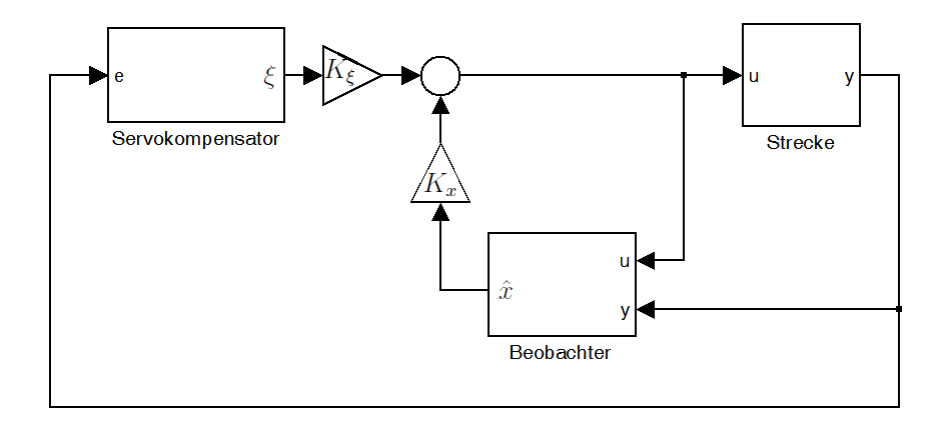

Abbildung 1: Regelkreisstruktur Eigenwertvorgabe.

Beispiel Zur Demonstration wird das Entwurfsverfahren auf den Doppelintegrierer angewandt. Das Zustandsraummodell wird durch folgende Gleichungen

$$
\dot{x} = \underbrace{\begin{pmatrix} 1 & 0 \\ 0 & 1 \end{pmatrix}}_{A} x + \underbrace{\begin{pmatrix} 0 \\ 1 \end{pmatrix}}_{B} u + \underbrace{\begin{pmatrix} 0 \\ 1 \end{pmatrix}}_{P} w
$$
\n
$$
y = \underbrace{\begin{pmatrix} 1 & 0 \end{pmatrix}}_{C} x
$$
\n(26)

beschrieben. Die Störung wird durch folgendes Differentialgleichungssystem erzeugt.

$$
\dot{w} = \underbrace{\begin{pmatrix} 0 & 4\pi \\ -4\pi & 0 \end{pmatrix}}_{S} w \tag{27}
$$

Zunächst wird ein Beobachter der Form

$$
\dot{\hat{x}} = A\hat{x} + Bu + G(y - C\hat{x})
$$

mit den Eigenwerten [−30, −35] entworfen. Danach werden mithilfe einer Zustandsrückfürhung dem erweiterten System die Eigenwerte $\left[ -5,-6,-4,-3\right]$ zugewiesen.

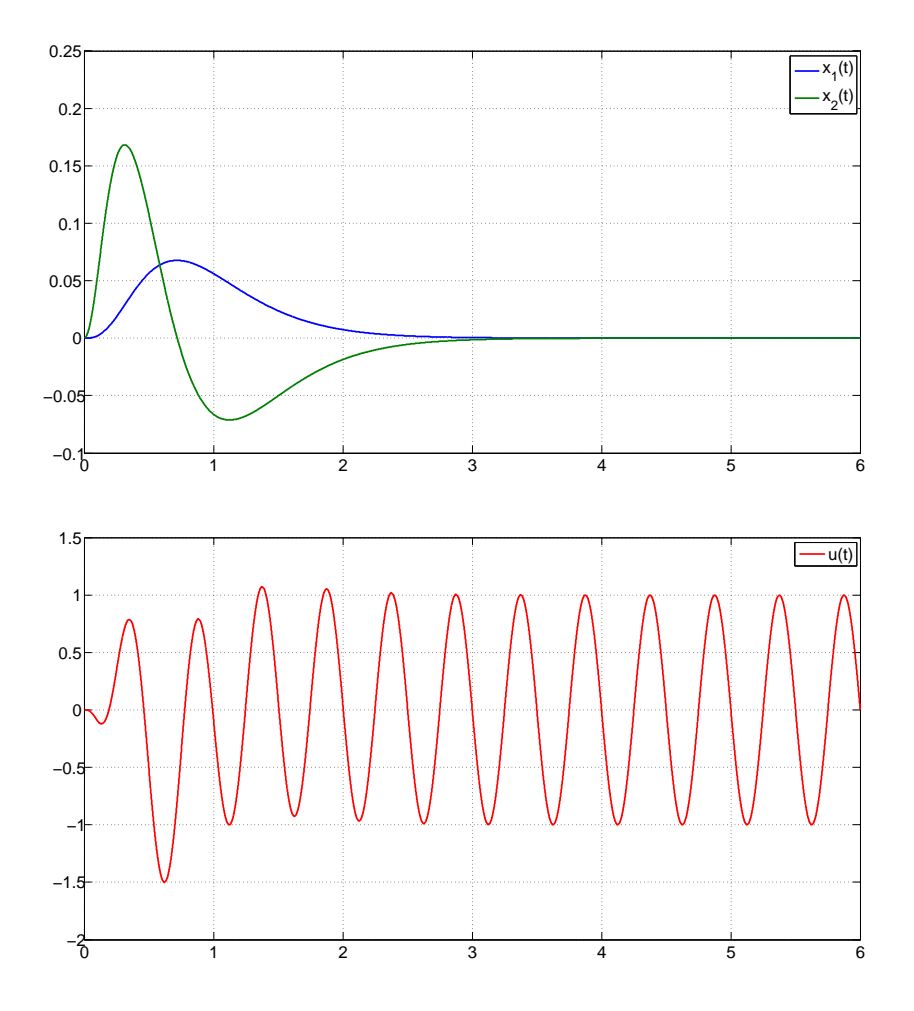

Abbildung 2: Beispiel Eigenwertvorgabe.

#### 2.3.2 Kanonisches internes Modell

Betrachtet wird ein Zustandsraummodell der Form

$$
\begin{aligned}\n\dot{x} &= Ax + Bu + Pw \\
e &= Cx + Qw\n\end{aligned} \tag{28}
$$

wobei w durch das Exosystem

$$
\dot{w} = Sw,\tag{29}
$$

generiert wird.

Das System (28) habe die Systemordnung n und den relativen Grad r, d.h.

$$
CB = CAB = \dots = CA^{r-2}B = 0
$$

$$
CA^{r-1}B \neq 0.
$$

Um die folgenden Betrachtungen zu erleichtern, kann das System (28) in folgender Eingangs-Ausgangsnormalform dargestellt werden

$$
\begin{aligned}\n\dot{x}_1 &= A_{11}x_1 + A_{12}x_2 + P_1w \\
\dot{x}_2 &= \bar{A}x_2 + \bar{B}(A_{21}x_1 + A_{22}x_2 + bu) + P_2w \\
y &= \bar{C}x_2.\n\end{aligned}
$$

Wobei  $x_2$  mit  $dim(x_2) = r$  die E/A-Dynamik, und  $x_1$  mit  $dim(x_1) = n - r$ die interne Dynamik beschreibt. Weiters gilt

$$
\bar{A} = \begin{pmatrix} 0 & 1 & 0 & \dots & 0 \\ 0 & 0 & 1 & \dots & 0 \\ \vdots & \vdots & \vdots & \ddots & \vdots \\ 0 & 0 & 0 & \dots & 1 \\ 0 & 0 & 0 & \dots & 0 \end{pmatrix}, \quad \bar{B} = \begin{pmatrix} 0 \\ 0 \\ \vdots \\ 0 \\ 1 \end{pmatrix}, \quad \bar{C} = \begin{pmatrix} 1 & 0 & 0 & \dots & 0 \end{pmatrix},
$$

und

$$
b = CA^{r-1}B.
$$

Ein zusätzlicher Koordinatentausch

$$
\tilde{x}_2 = x_2 + Zw,
$$

wobei

$$
Z = \begin{pmatrix} Q \\ \bar{C}P_2 + QS \\ \dots \\ \bar{C}\bar{A}^{r-2}P_2 + \bar{C}\bar{A}^{r-3}P_2S + \dots + QS^{r-1} \end{pmatrix},
$$

führt auf ein System der Form

$$
\begin{aligned}\n\dot{x}_1 &= A_{11}x_1 + A_{12}\tilde{x}_2 + \bar{P}_1w \\
\dot{\tilde{x}}_2 &= \bar{A}\tilde{x}_2 + \bar{B}(A_{21}x_1 + A_{22}\tilde{x}_2 + bu + \bar{p}_2w) \\
e &= \bar{C}\tilde{x}_2\n\end{aligned} \tag{30}
$$

dessen Struktur im folgenden ausgenutzt wird.

Eine grundlegende Forderung an die Strecke ist es, dass sie die Regulator-Gleichung (14) erfüllt. Um dies zu zeigen wird  $\Pi$ , konsistent mit dem Zustandsvektor in (30), in zwei Teile zerlegt

$$
\Pi = \begin{pmatrix} \Pi_1 \\ \Pi_2 \end{pmatrix}.
$$

Ist kein Eigenwert von  $S$ ein Eigenwert von  $\mathcal{A}_{11},$  hat die Sylvester Gleichung

$$
\Pi_1 S = A_{11} \Pi_1 + \bar{P}_1 \tag{31}
$$

eine eindeutige Lösung Π<sub>1</sub>. Nun setzt man  $\Pi_2 = 0$  und

$$
R = \frac{1}{b} [-A_{21}\Pi_1 - \bar{p}_2].
$$
\n(32)

Es ist leicht zu zeigen, dass das eben konstruierte Paar  $\Pi, R$  die Regulator-

Gleichung (14) erfüllt. Somit ist, falls kein Eigenwert von  $S$  ein Eigenwert von  $A_{11}$  ist, eine grundlegende Forderung erfüllt.

Für eine spätere Betrachtung ist es zweckdienlich mit der Lösung von  $\Pi_1$ eine weitere Koordinatentransformation durchzuführen

$$
\tilde{x}_1 = x_1 - \Pi_1 w,
$$

welche mithilfe von (32) das System (30) in folgende Form

$$
\dot{\tilde{x}}_1 = A_{11}\tilde{x}_1 + A_{12}\tilde{x}_2 \n\dot{\tilde{x}}_2 = \bar{A}\tilde{x}_2 + \bar{B}(A_{21}\tilde{x}_1 + A_{22}\tilde{x}_2) + \bar{B}b(u - Rw) \n e = \bar{C}\tilde{x}_2
$$
\n(33)

transformiert.

Das System der Form (30) kann stabilisiert werden, wenn die Eigenwerte der Matrix A<sup>11</sup> negativen Realteil besitzen. Dies bedeutet nichts anderes, als dass die interne Dynamik stabil sein muss.

**Lemma 2.** Angenommen alle Eigenwerte von  $A_{11}$  besitzen negativen Realteil. Dann existiert ein r-dimensionaler Zeilenvektor N, sodass alle Eigenwerte von

$$
\begin{pmatrix} A_{11} & A_{12} \ \bar{B}A_{21} & \bar{A} + \bar{B}A_{22} \end{pmatrix} + \begin{pmatrix} 0 \\ \bar{B}b \end{pmatrix} \begin{pmatrix} 0 & N \end{pmatrix}
$$
 (34)

negativen Realteil besitzen.

Ist die Voraussetzung für  $A_{11}$  erfüllt, gibt es also eine Zustandsrückführung

$$
u = N\tilde{x}_2
$$

welche das System (30) stabilisiert.

Der Entwurf des Servokompensators ist eindeutig und wurde im vorangegangen Abschnitt schon erläutert, dieser wird durch die Gleichung

$$
\dot{\xi} = \Phi \xi + \Theta y,\tag{35}
$$

beschrieben. Aus diesem Servokompensator wird mithilfe nachfolgendem Theorems das sogenannte kanonische interne Modell erstellt.

**Lemma 3.** Sei  $F_0$  eine  $s \times s$  Hurwitz Matrix und  $G_0$  ein  $s \times 1$  Vektor, sodass das Paar  $(F_0, G_0)$  steuerbar ist. Sei  $\Phi$  eine s  $\times$  s Matrix die Eigenwerte mit nichtnegativen Realteil besitzt und  $\Gamma$  ein  $1 \times s$  Vektor, sodass das Paar  $(\Gamma, \Phi)$ beobachtbar ist. Dann existiert ein  $1 \times s$  Vektor  $\Psi$  und eine nichtsinguläre  $s \times s$  Matrix T, sodass

$$
(F_0 + G_0 \Psi)T = T\Phi
$$

$$
\Psi T = \Gamma.
$$

Dabei hat die Sylvester-Gleichung

$$
T\Phi = F_0T + G_0\Gamma
$$

eine eindeutige Lösung, vorausgesetzt  $\Phi$  und  $F_0$  haben keine gemeinsamen Eigenwerte. Dabei ist  $\Psi = \Gamma T^{-1}$  jener Vektor der  $F_0 + G_0 \Psi$  dieselben Eigenwerte wie Φ zuweist.

Betrachtet wird nun ein Regler der Form

$$
\dot{\xi} = F_0 \xi + G_0 u
$$
  

$$
u = \Psi \xi + v,
$$
 (36)

wobei  $v$  als zusätzlicher Eingang gesehen wird, der später zur Stabilisierung dient. Dieser Regler wird als kanonisches internes Modell bezeichnet. Die Komposition von (33) mit dem Regler (36) fuhrt auf ein System der Form ¨

$$
\dot{\xi} = (F_0 + G_0 \Psi)\xi + G_0 v
$$
  
\n
$$
\dot{\tilde{x}}_1 = A_{11}\tilde{x}_1 + A_{12}\tilde{x}_2
$$
  
\n
$$
\dot{\tilde{x}}_2 = \bar{A}\tilde{x}_2 + \bar{B}(A_{21}\tilde{x}_1 + A_{22}\tilde{x}_2) + \bar{B}b(\Psi\xi + v - Rw).
$$
\n(37)

Der Vorteil bei der Verwendung des kanonischen internen Modell, liegt darin, dass das zusammengesetzte System (37) mit v als Eingang immer noch alle notwendigen Bedingungen für die Existenz eines Reglers erfüllt.

Falls alle Zustände von  $\tilde{x}_2$ , also jene die zur Eingangs-Ausgangsdynamik gehören messbar sind, d.h.  $y = \tilde{x}_2$ , kann man  $v = Ny$  setzen, dabei ergibt sich ein Regler der Form

$$
\dot{\xi} = (F_0 + G_0 \Psi)\xi + G_0 N y
$$
  

$$
u = \Psi \xi + N y.
$$
 (38)

Beispiel Zur Demonstration wird das Entwurfsverfahren auf den Doppelintegrierer angewandt. Das Zustandsraummodell wird durch folgende Gleichungen

$$
\dot{x} = \underbrace{\begin{pmatrix} 1 & 0 \\ 0 & 1 \end{pmatrix}}_{A} x + \underbrace{\begin{pmatrix} 0 \\ 1 \end{pmatrix}}_{B} u + \underbrace{\begin{pmatrix} 0 \\ 1 \end{pmatrix}}_{P} w
$$
\n
$$
y = \underbrace{\begin{pmatrix} 1 & 0 \end{pmatrix}}_{C} x
$$
\n(39)

beschrieben.

Im folgenden wird nun der Servokompensator entworfen. Es wird eine sinusförmige Störung mit einer Frequenz von  $f = 0.5 Hz$  also  $f_k = \pi \frac{rad}{s}$ s angenommen. D.h. die Matrix S hat die Form

$$
S = \begin{pmatrix} 0 & f_k \\ -f_k & 0 \end{pmatrix}.
$$

Diese wird für das kanonische interne Modell in die Form

$$
\Phi = \begin{pmatrix} 0 & 1 \\ -f_k^2 & 0 \end{pmatrix}
$$

gebracht und als Matrix Φ bezeichnet. Nun wird eine beliebige Hurwitz-Matrix  $\overline{1}$ 

$$
F_0 = \begin{pmatrix} -1 & 0 \\ 1 & -3 \end{pmatrix},
$$

und ein beliegiger Vektor

$$
G_0 = \begin{pmatrix} 1 \\ 2 \end{pmatrix}
$$

so gewählt, dass das Paar  $(F_0, G_0)$  steuerbar ist. Danach wird die Sylvester-Gleichung

$$
T\Phi = F_0T + G_0\Gamma
$$

gelöst, wobei

$$
\Gamma = \begin{pmatrix} 1 & 0 \end{pmatrix}
$$

ist. Dann kann der Vektor

 $\Psi = \Gamma T^{-1}$ 

berechnet werden. Dies ist jener Vektor der

$$
F_0+G_0\Psi
$$

diesselben Eigenwerte wie Φ bzw. S zuweist.

Der Vektor

$$
N = \begin{pmatrix} -20 & -10 \end{pmatrix},
$$

welcher das Gesamtsystem stabilisiert, wurde durch Simulation ermittelt.

Der resultierende Regler hat nun die Form

$$
\dot{\xi} = (F_0 + G_0 \Psi)\xi + G_0 Nx
$$
  

$$
u = \Psi\xi + Nx.
$$

In Abbildung 3 ist die Regelkreisstruktur in Simulink zu sehen. In Abbildung 4 sind die Ergebnisse der Simulation unter Simulink zu sehen.

#### 2.4 Adaption

In den vorangegangenen Abschnitten ist man von einem Exosystem als präzises Modell der Störung bzw. Solltrajektorie ausgegangen. Auf der Grundlage des Exosystems wird dann der Servokompensator entworfen. Weichen die Parameter des Exosystems von der Realität ab, ist der Regler nicht mehr in der

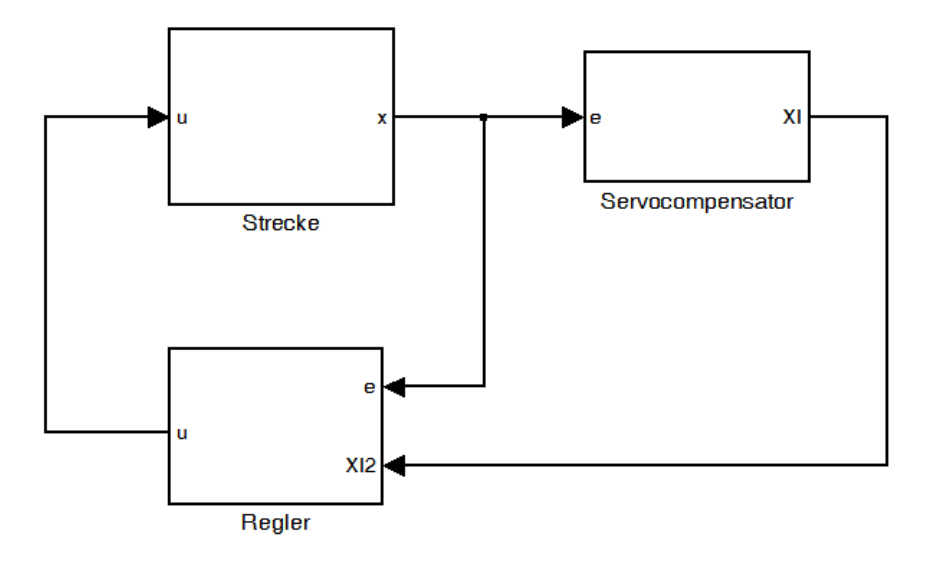

Abbildung 3: Regelkreisstruktur Kanonisch.

Lage, die Störung zu unterdrücken, z.B. bei einer sinusförmigen Störung mit nicht genau bekannter Frequenz. In diesem Fall ist die Verwendung eines adaptiven Reglers notwendig.

Das Exosystem ist nun von einem Vektor  $\rho$  von unsicheren Parameteren abhängig.

$$
\dot{w} = S(\rho)w\tag{40}
$$

Die Annahme der neutralen Stabilität des Exosystems bleibt erhalten. Daher hat  $S(\rho)$  nur Eigenwerte auf der imaginären Achse.

Sei

$$
m_{\rho}(\lambda) = \lambda^{s} + a_{s-1}(\rho)\lambda^{s-1} + \cdots + a_{1}(\rho)\lambda + a_{0}(\rho)
$$

das Minimalpolynom von  $S(\rho)$ . Wenn das Paar  $(F_0, G_0)$  steuerbar ist mit  $F_0$  als Hurwitzmatrix, dann existiert ein Vektor  $\Psi_\rho$  und eine nichtsinguläre Matrix  $T_{\rho}$ , sodass

$$
(F_0 + G_0 \Psi_\rho) T_\rho = T_\rho \Phi_\rho
$$
  

$$
\Psi_\rho T_\rho = \Gamma.
$$

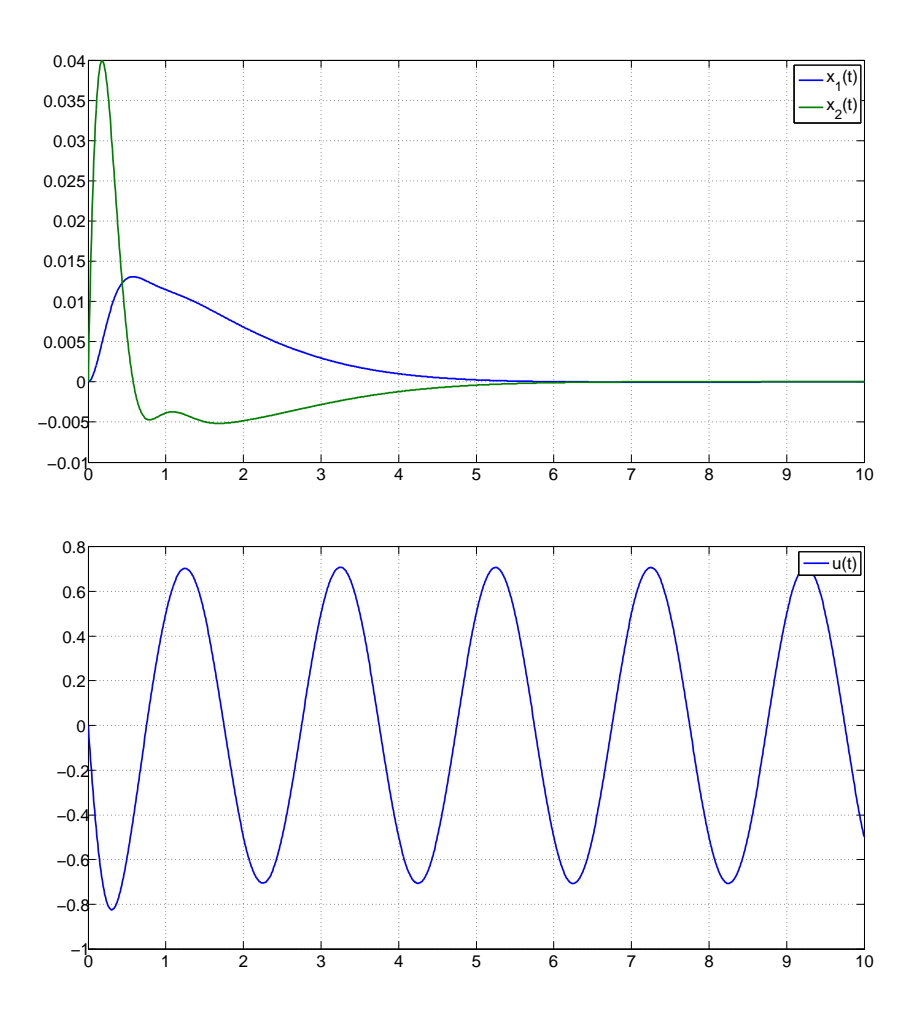

Abbildung 4: Beispiel Kanonisch.

Da $\Psi_{\rho}$ unbekannt ist, wird eine Schätzung $\hat{\Psi}$ durch ein passendes Adaptionsgesetz eingestellt. Es wird das Regelgesetz der Form

$$
\dot{\xi}' = (F_0 + G_0 \hat{\Psi}) \xi' + G_0 N y
$$
  

$$
u = \hat{\Psi} \xi' + N y,
$$
 (41)

betrachtet. Wobei $\hat{\Psi}$ ein  $1\times s$  Vektor ist, der durch das Adaptionsgesetz der Form

$$
\dot{\hat{\Psi}} = \gamma(\bar{N}y)(\Psi)^T \tag{42}
$$

eingestellt wird. Dabei ist $\gamma > 0$ ein freier Design-Parameter. Der Zeilenvektor  $\bar{N}$  hat die Form

$$
\bar{N}=(d_0 \quad d_1 \quad \cdots \quad d_{r-2} \quad 1),
$$

wobei  $d_0, d_1, ..., d_{r-2}$  Koeffizienten des Hurwitzpolynoms

$$
d(\lambda) = \lambda^{r-1} + d_{r_2} \lambda^{r-2} + \dots + d_1 \lambda + d_0
$$

sind und  $N = -k\overline{N}$ .

Beispiel Zur Demonstration wird das Entwurfsverfahren auf den Doppelintegrierer angewandt. Das Zustandsraummodell wird durch folgende Gleichungen

$$
\dot{x} = \underbrace{\begin{pmatrix} 1 & 0 \\ 0 & 1 \end{pmatrix}}_{A} x + \underbrace{\begin{pmatrix} 0 \\ 1 \end{pmatrix}}_{B} u + \underbrace{\begin{pmatrix} 0 \\ 1 \end{pmatrix}}_{P} w
$$
\n
$$
y = \underbrace{\begin{pmatrix} 1 & 0 \end{pmatrix}}_{C} x
$$
\n(43)

beschrieben. Die Störung wird durch folgendes Differentialgleichungssystem erzeugt.

$$
\dot{w} = \underbrace{\begin{pmatrix} 0 & 2 \\ -2 & 0 \end{pmatrix}}_{S} w \tag{44}
$$

Der Regler ist genau derselbe wie im Kapitel davor, wobei der Servokompensator mit einer Frequenz von  $w = 2.1 \frac{rad}{s}$  $\frac{ad}{s}$  initialisiert wird. Hinzu kommt das Adaptionsgesetz der Form

$$
\dot{\hat{\Psi}} = \gamma(\bar{N}y)(\Psi)^T,
$$

wobei der Adaptionsparameter  $\gamma = 10$  gewählt wurde und  $N = -k\overline{N}$  mit  $\bar{N} = [21]$ und  $k = 10$ ist. In Abbildung 5 ist die Regelkreisstruktur in Simulink zu sehen.

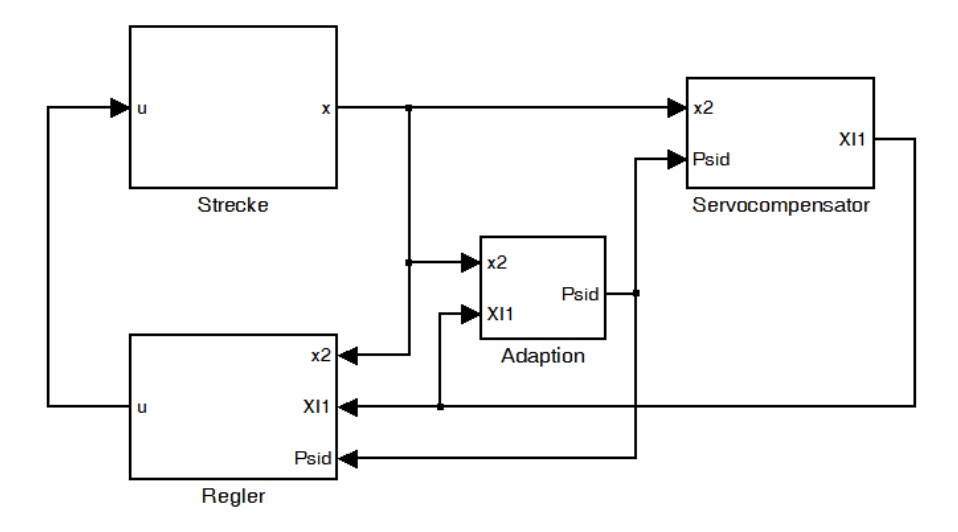

Abbildung 5: Regelkreisstruktur Adaptiv.

In Abbildung 6 sind die Verläufe der Zustands- und Stellgrößen zu sehen.

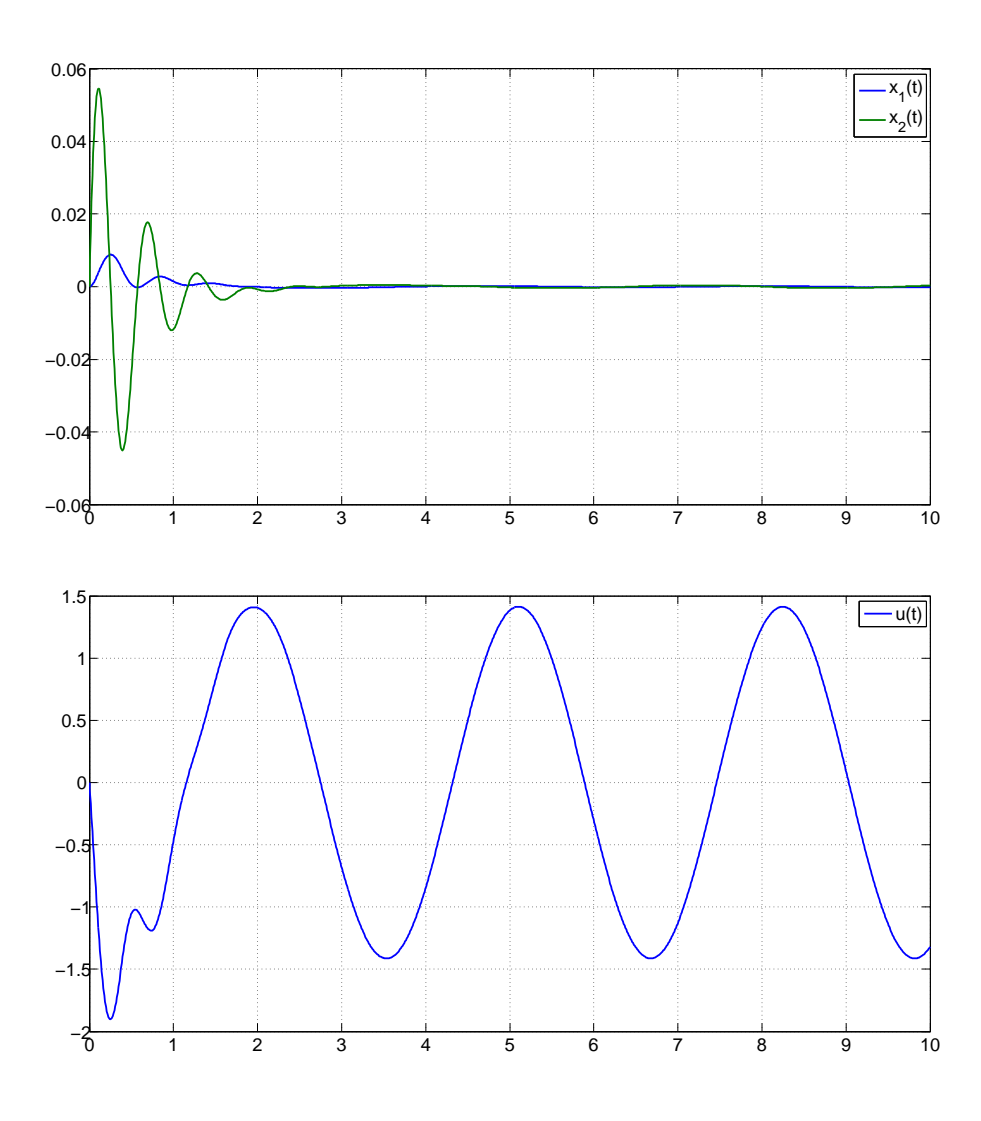

Abbildung 6: Beispiel Adaptiv.

In Abbildung 7 sind die Verläufe der größen des Vektors $\Psi$ zu sehen.

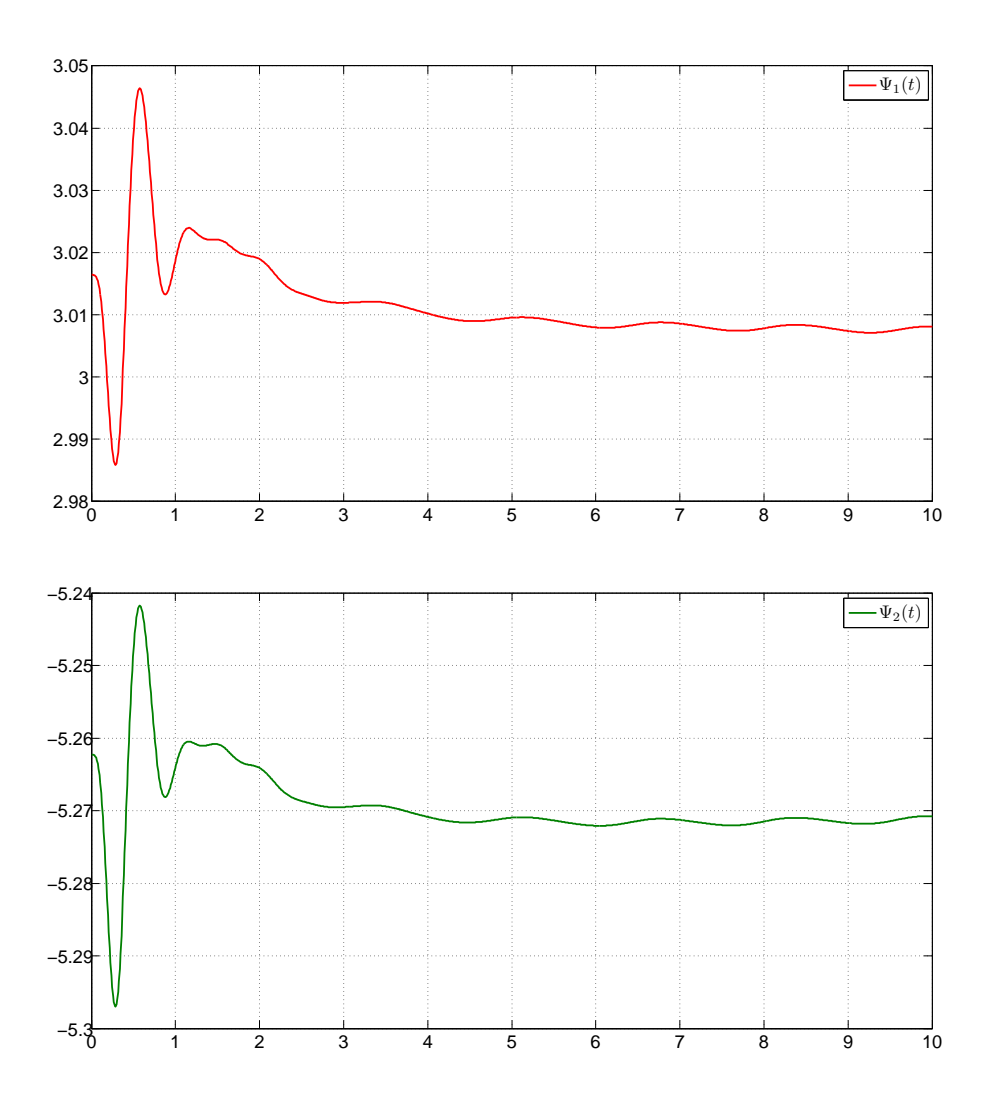

Abbildung 7: Verlauf des Adaptionsvektors.

# 3 Modellbeschreibung

Die vorgestellte Theorie wird am Labormodell Shaktetable mit aktiven Massendämpfer getestet. Abbildung 8 zeigt das Labormodell. Mit diesem Aufbau

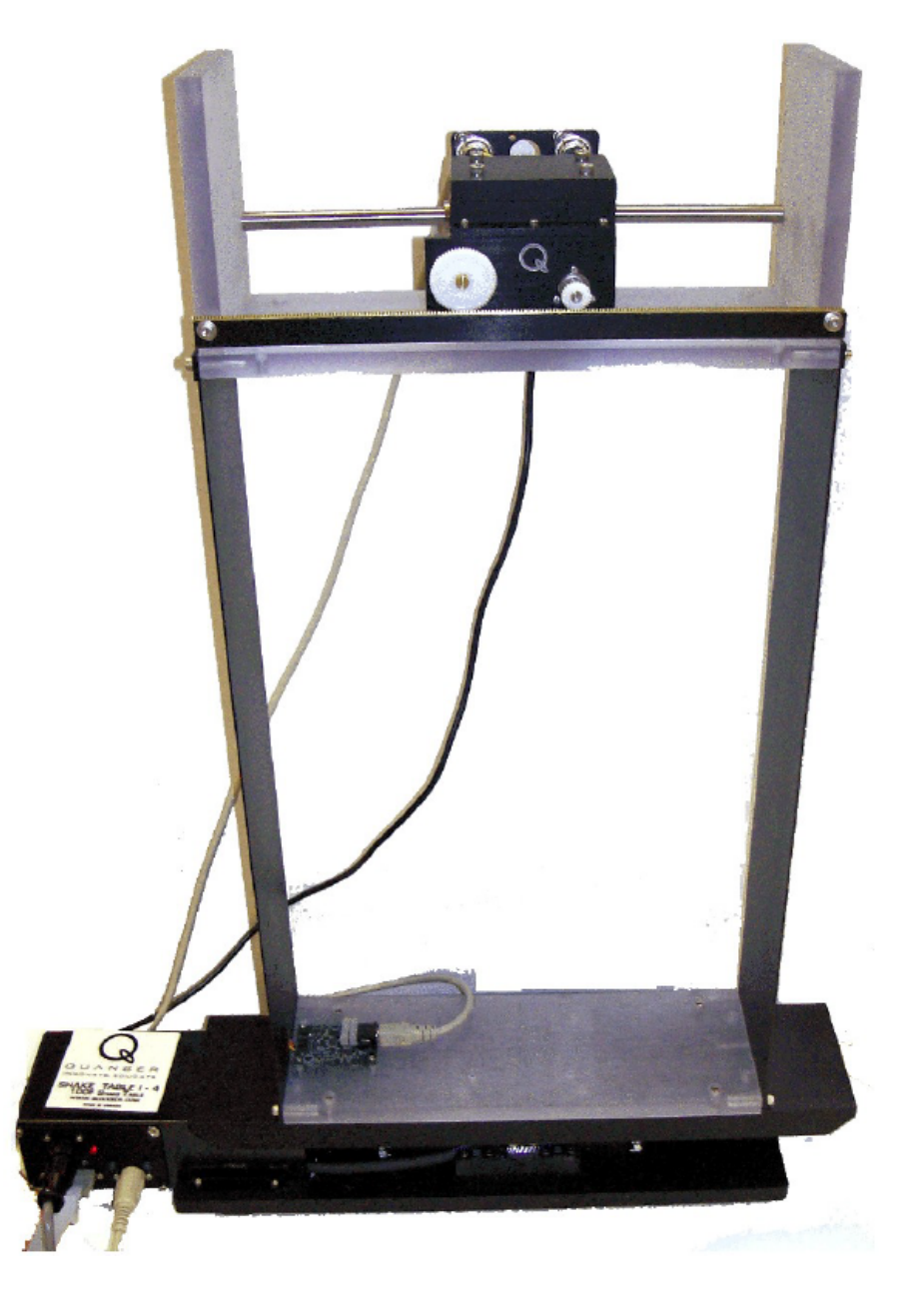

Abbildung 8: Shaketable mit aktiven Massendämpfer.

werden normalerweise vor allem Erdbeeben simuliert, dabei wird der aktive Massendämpfer durch den Shaketable in Schwingung versetzt. Aufgabe ist es nun mit dem oberen Motorschlitten diese Schwingung zu kompensieren. In dieser Arbeit wurde das Labormodell verwendet, um die Internal Model Based Control Theorie zu testen.

### 3.1 Hardware

Der Laboraufbau besteht aus folgenden Komponenten:

- $\bullet$  Shaktable mit aktiven Massendämpfer
- Linearer Stromverstärker AMPAQ von Quanser
- Universal-Netzteil von Quanser
- PC mit Matlab und QuaRC

#### 3.1.1 Shaketable

Der Shaketable Abbildung 9 besteht aus einem Linearantrieb der durch einem DC-Motor angetrieben wird. Dieser Linearantrieb hat einen Verfahrweg von 40mm(±20mm). Zur Positionsbestimmung wird ein optischer Encoder verwendet  $1.22 \frac{\mu m}{count}$ . Desweiteren existieren Endschalter, die aktiviert werden, wenn der Shaketable an den rechten oder linken Anschlag fährt. Die Endschalter werden auch verwendet um den Shaketable zu kalibrieren, d.h. in die Mitte zu fahren. Der Shaketable wird unter anderem verwendet, um

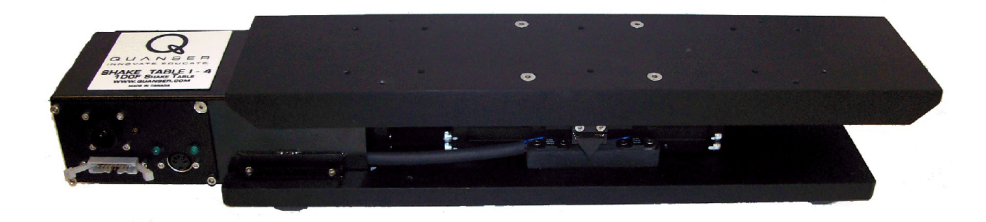

Abbildung 9: Shaketable.

Erdbeeben zu simulieren. Für weiterführende Information sei auf [10] verwiesen.

#### 3.1.2 Linearer Stromverstärker AMPAQ

Der AMPAQ wird für den DC-Motor des Shaketable benötigt. Er hat eine Eingangsspannung von  $\pm 10V$  und kann einen Dauerstrom von 3A liefern. Es ist möglich den tatsächlichen Ausgangsstrom zu messen. Für weiterführende

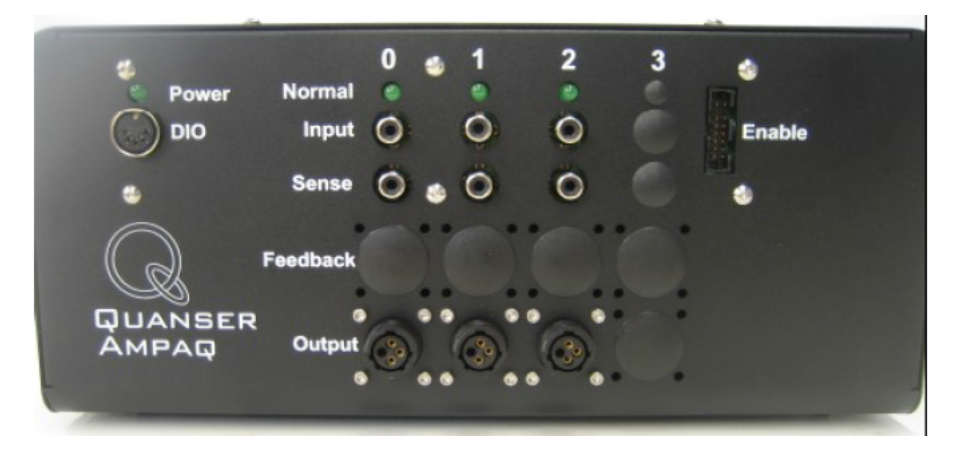

Abbildung 10: Linearer Stromverstärker AMPAQ.

Information sei auf [11] verwiesen.

### 3.2 Modellbildung

Die Modellbildung wurde mit den Lagrangen Gleichungen 2. Art durchgeführt. Der Shaketable kann sich nur entlang einer Achse bewegen, daher sind 2 generalisierte Koordinaten zu wählen. Die potentielle Energie wird durch

$$
V = \frac{K_f x_f^2}{2} \tag{45}
$$

beschrieben. Dabei ist  $K_f$  die Federkonstante, welche die Schwingfähigkeit des Aufbaus modelliert. Die kinetische Energie wird in einen translatorischen Anteil

$$
T_t = \frac{1}{2} M_c (\dot{x}_c + \dot{x}_f)^2 + \frac{1}{2} M_f \dot{x}_f^2,
$$
\n(46)

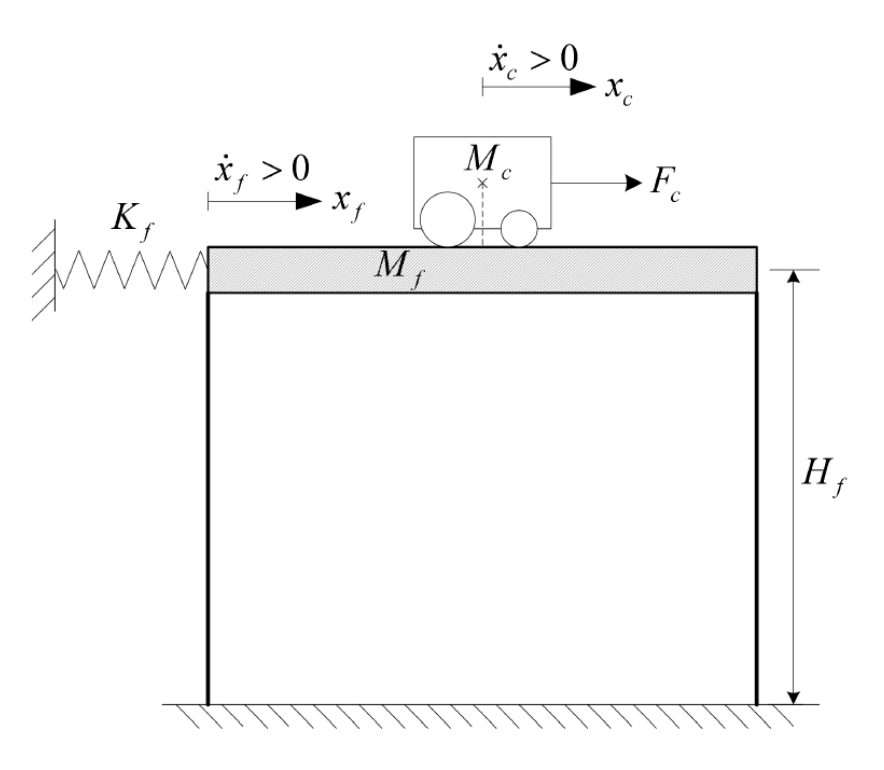

Abbildung 11: Modell des Shaketables.

der vom Aufbau und vom Motorschlitten herrührt, und in einen rotatorischen Anteil

$$
T_r = \frac{1}{2} \frac{J_m K_g^2 \dot{x}_c^2}{r_{mp}^2},\tag{47}
$$

der vom Motor herrührt, unterteilt. Durch

$$
T = \left(\frac{1}{2}M_c + \frac{1}{2}\frac{J_m K_g^2}{r_{mp}^2}\right)\dot{x}_c^2 + M_c \dot{x}_f \dot{x}_c + \left(\frac{1}{2}M_c + \frac{1}{2}M_f\right)\dot{x}_f^2\tag{48}
$$

wird die gesamte kinetische Energie beschrieben. Mit den Lagrangen Gleichungen 2. Art

$$
L = T - V \tag{49}
$$

$$
\frac{d}{dt}\left(\frac{\partial L}{\partial \dot{x}_f}\right) - \frac{\partial L}{\partial x_f} = 0\tag{50}
$$

$$
\frac{d}{dt}\left(\frac{\partial L}{\partial \dot{x}_c}\right) - \frac{\partial L}{\partial x_c} = F_c - B_{eq}\dot{x}_c \tag{51}
$$

ergibt sich folgendes Gleichungssystem

$$
M_c \ddot{x}_c + (M_c + M_f)\ddot{x}_f + K_f x_f = 0 \tag{52}
$$

$$
\left(M_c + \frac{J_m K_g^2}{r_{mp}^2}\right)\ddot{x}_c + M_c \ddot{x}_f = F_c - B_{eq} \dot{x}_c.
$$
\n(53)

Löst man diese nach den Koordinaten auf ergibt sich

$$
\ddot{x}_c = \frac{r_{mp}^2 M_c K_f}{M_c r_{mp}^2 M_f + J_m K_g^2 (M_c + M_f)} x_f - \frac{r_{mp}^2 B_{eq} (M_c + M_f)}{M_c r_{mp}^2 M_f + J_m K_g^2 (M_c + M_f)} \dot{x}_c + \frac{r_{mp}^2 F_c (M_c + M_f)}{M_c r_{mp}^2 M_f + J_m K_g^2 (M_c + M_f)}
$$
\n(54)

$$
\ddot{x}_f = -\frac{(M_c r_{mp}^2 + J_m K_g^2) K_f}{M_c r_{mp}^2 M_f + J_m K_g^2 (M_c + M_f)} x_f + \frac{M_c B_{eq} + r_{mp}^2}{M_c r_{mp}^2 M_f + J_m K_g^2 (M_c + M_f)} \dot{x}_c - \frac{M_c F_c r_{mp}^2}{M_c r_{mp}^2 M_f + J_m K_g^2 (M_c + M_f)}
$$
\n(55)

Im Zustandsraummodell ist die wirkende Kraft als Eingangsgröße nicht sehr praktikabel. Besser geeignet ist hier direkt die Motorspannung ${\cal V}_m$ als Eingangsgröße. Daher bezieht man folgende Gleichung mit ein.

$$
F_c = -\frac{\eta_g K_g^2 \eta_m K_t K_m}{R_m r_{mp}^2} \dot{x}_c + \frac{\eta_g K_g \eta_m K_t}{R_m r_{mp}} V_m \tag{56}
$$

Daraus ergibt sich folgendes Zustandsraummodell

$$
\dot{x} = \begin{bmatrix} 0 & 0 & 1 & 0 \\ 0 & 0 & 0 & 1 \\ 0 & 278.9 & -18.7 & 0 \\ 0 & -336.1 & 6 & 0 \end{bmatrix} x + \begin{bmatrix} 0 \\ 0 \\ 3 \\ -1 \end{bmatrix} u \tag{57}
$$

$$
y = \begin{bmatrix} 1 & 0 & 0 & 0 \\ 0 & -336.1 & 6 & 0 \end{bmatrix} x + \begin{bmatrix} 0 \\ 0 \\ -1 \end{bmatrix} u \tag{58}
$$

In nachfolgender Tabelle 1 sind die wichtigsten Modellparameter aufgelistet.

| Parameter                              | Symbol                                                                    | Wert                  | Einheit                     |
|----------------------------------------|---------------------------------------------------------------------------|-----------------------|-----------------------------|
| Höhe des Aufbaus                       | $H_f$                                                                     | 0.53                  | $\boldsymbol{m}$            |
| Masse des beweglichen Teils            | $M_{s}$                                                                   | 1.6                   | kg                          |
| Masse des oberen Teils                 | $\overline{M_{tf}}$                                                       | 0.68                  | kg                          |
| Masse des Gestells                     | $M_r$                                                                     | 0.7                   | kg                          |
| Natürliche Frequenz                    | $f_n$                                                                     | 2.5                   | $\overline{Hz}$             |
| Federkonstante                         | $\overline{K_f}$                                                          | 500                   | $\frac{N}{m}$               |
| Masse des Wagens                       | $M_c$                                                                     | 0.39                  | kg                          |
| Masse des Wagens                       | $M_w$                                                                     | 0.13                  | kg                          |
| Verfahrweg                             | $\overline{T_c}$                                                          | 0.19                  | m                           |
| Rack Pitch                             | $P_r$                                                                     | 1.664e-3              | $\frac{m}{tooth}$           |
| Eingangsspannung                       | $\bar V_{nom}$                                                            | 6                     | V                           |
| Maximale Frequenz der Eingangsspannung | $f_{Vmax}$                                                                | 50                    | Hz                          |
| Ankerwiderstand                        | $R_m$                                                                     | $\overline{2.6}$      | $\Omega$                    |
| Ankerinduktivität                      | $\overline{L}_m$                                                          | 0.18                  | mH                          |
| Momentenkonstante                      | $K_t$                                                                     | 0.00767               | $\frac{\frac{Nm}{A}}{\%}$   |
| Wirkungsgrad Motor                     | $\eta_m$                                                                  | 100                   |                             |
| Maschinenkonstante                     | $\overline{K}_m$                                                          | 0.00767               | $\frac{Vs}{rad}$            |
| Trägheitsmoment Motor                  | $J_m$                                                                     | $3.9e-7$              | $kg.m^2$                    |
| Viskose Reibung                        | $\mathcal{B}_{eq}$                                                        | $\overline{3}$        | $\frac{Ns}{m}$              |
| Übersetzungsverhältniss                | $K_g$                                                                     | $\overline{3.71}$     |                             |
| Wirkungsgrad Getriebe                  | $\eta_g$                                                                  | 100                   | $\overline{\%}$             |
| Radius Motorritzel                     | $r_{mp}$                                                                  | $6.34e-3$             | $\boldsymbol{m}$            |
| Zähnezahl Motorritzel                  | $\overline{N}_{\stackrel{\scriptstyle{\text{mp}}}{\underbar{\text{mp}}}}$ | 24                    |                             |
| Radius Ritzel Inkrementalgeber         | $r_{\ensuremath{pp}\xspace}$                                              | $1.48e-2$             | m                           |
| Zähnezahl Ritzel Inkrementalgeber      | $\overline{N}_{\hspace{-0.5pt}p\hspace{-0.5pt}p}$                         | 56                    |                             |
| Auflösung Inkrementalgeber             | $\bar K_{EC}$                                                             | $2.\overline{275e-5}$ | $\,m$<br>$\overline{count}$ |
| Sensitivität Beschleunigungssensor     | $K_{ACC}$                                                                 | 9.81                  | $\overline{m/s^2/V}$        |

Tabelle 1: Modellparameter

# 4 Reglerentwurf

### 4.1 Wagenposition als Regelgröße

Normalerweise wird der aktive Massendämpfer durch den Shaktetable in Schwingung versetzt. Diese Schwingung wird dann durch denn oberen Wagen kompensiert. In einem ersten Versuch wird eine vereinfachte Variante gewählt, nämlich die Wagenposition  $x_c$  und nicht die Position des Aufbaus  $x_f$ als gestörte Regelgröße anzunehmen, da diese direkt messbar ist. Außerdem kann die Wagengeschwindigkeit  $\dot{x}_c$  durch einfaches differenzieren bestimmt werden. Die Regelstrecke wird durch ein Zustandsraummodell der Form

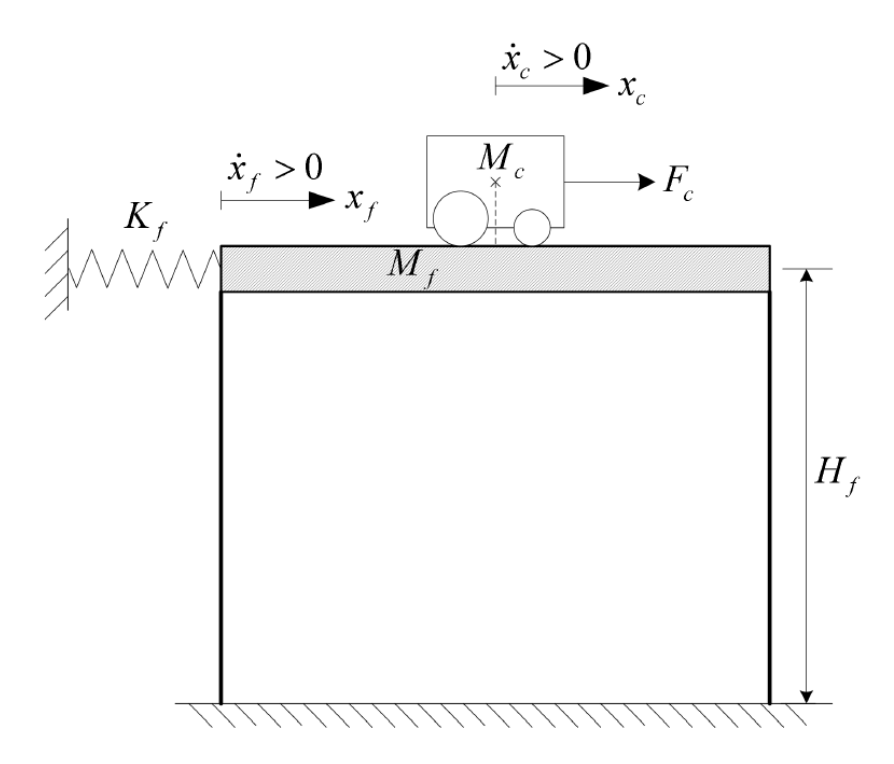

Abbildung 12: Modell des Shaketables.

$$
\dot{x} = Ax + Bu + Pw
$$

$$
y = Cx
$$

beschrieben. Mit der Dynamikmatrix

$$
A = \begin{bmatrix} 0 & 0 & 1 & 0 \\ 0 & 0 & 0 & 1 \\ 0 & 278.9 & -18.7 & 0 \\ 0 & -336.1 & 6 & 0 \end{bmatrix},
$$

dem Eingangsvektor

$$
B = \begin{bmatrix} 0 \\ 0 \\ 3 \\ -1 \end{bmatrix},
$$

 $\mathbf{r}$ 

 $\mathbf{\overline{1}}$ 

der Störeingangsmatrix

$$
P = \begin{bmatrix} 0 & 0 \\ 0 & 0 \\ 0 & 0 \\ 0 & 1 \end{bmatrix},
$$

und dem Ausgangsvektor

$$
C = \begin{bmatrix} 1 & 0 & 0 & 0 \end{bmatrix}.
$$

Da eben die Wagenpostion als Regelgröße angenommen wurde, ändert sich der Ausgangsvektor im Vergleich zum vorigen Kapitel. Die Störung wird durch das Exosystem der Form

$$
\dot{w} = Sw \tag{59}
$$

erzeugt, wobei

$$
S = \begin{bmatrix} 0 & f_k \\ -f_k & 0 \end{bmatrix}
$$

eine schiefsymmetrische Matrix ist. Das heißt eine sinusförmige Störung mit der Frequenz  $f_k$ . Die Störeingangsmatrix P ist so zu interpretieren, dass der aktive Massendämpfer durch den Shaketable sinusförmig beschleunigt wird. Dadurch kommt auch ein sinusförmiger Verlauf der Wagenposition zustan-

de. In der Realität hat sich gezeigt, dass erst ab einer gewissen Frequenz  $w \approx 1.5 \frac{rad}{s}$  $\frac{ad}{s}$  ein näherungsweise sinusförmiger Verlauf der Wagenposition erreicht wird. Dies ist vor allem auf reibungsbedingte Effekte zurückzuführen. Weiters kann es durch die beiden Kabel, die am Wagen angebracht sind, zu einer Drift der Wagenposition in eine Richtung kommen. Die Strecke wurde in Simulink wie in Abbildung 13 zu sehen modelliert. Nun werden eini-

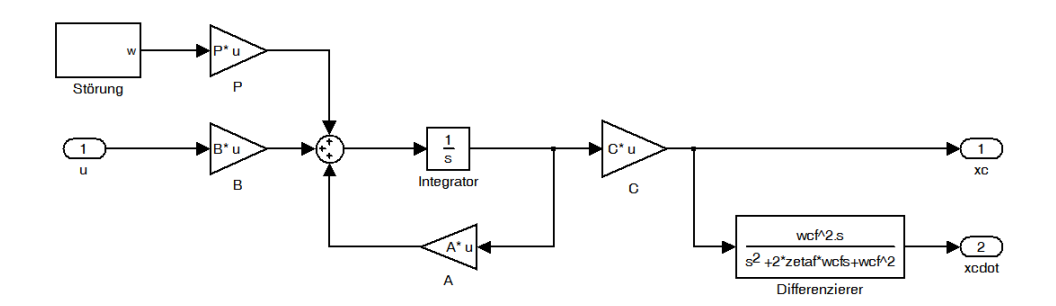

Abbildung 13: Streckenmodell in Simulink.

ge Vorrausetzungen überprüft, die erfüllt sein müssen um eine erfolgreiche Reglersynthese durchzuführen. Zunächst wird überprüft, ob das Paar  $(A, B)$ stabilisierbar ist. Da

$$
det(B, AB, A^2B, A^3B) \neq 0
$$

gilt, ist das Paar  $(A, B)$  steuerbar und damit erst recht stabilisierbar. Danach wird überprüft, ob das Paar  $(A, C)$  detektierbar ist. Da

$$
\det \begin{bmatrix} C \\ CA \\ CA^2 \\ CA^3 \end{bmatrix} \neq 0
$$

gilt, ist das Paar  $(A, C)$  beobachtbar und damit erst recht detektierbar. Da die Matrix S schiefsymmetrisch angesetzt wurde, besitzt sie nur rein imaginäre Eigenwerte. Somit ist auch die Voraussetzung an das Exosystem erfullt, welche besagt, dass das Exosystem stabil im Sinne von Lyapunov ¨

vorwärts und rückwärts in der Zeit sein muss.

Nun wird das Modell in die Form

$$
\begin{aligned} \n\dot{x}_1 &= A_{11}x_1 + A_{12}x_2 + P_1w \\ \n\dot{x}_2 &= \bar{A}x_2 + \bar{B}(A_{21}x_1 + A_{22}x_2 + bu) + P_2w \\ \ny &= \bar{C}x_2, \n\end{aligned}
$$

der sogenannten E/A-Normalform transformiert. Wobei  $x_2$  mit  $dim(x_2) = r$ die E/A-Dynamik, und  $x_1$  mit  $dim(x_1) = n - r$  die interne Dynamik beschreibt. Danach werden die Zustandsgrößen der gestörten Original-Strecke mit den Zustandsgrößen der gestörten transformierten Strecke verglichen. In

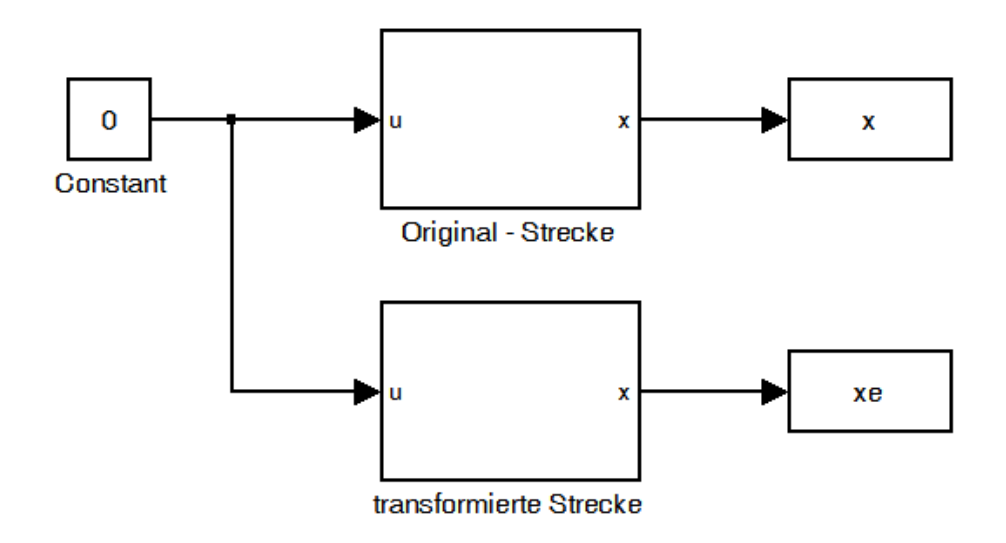

Abbildung 14: Bestimmung der internen Dynamik.

Abbildung 15 erkennt man dabei, dass die Zustandsgrößen  $x_c$  und  $\dot{x}_c$  zur E/A-Dynamik und die Zustandsgrößen  $x_f$  und  $\dot{x}_f$  zur internen Dynamik gehören.

Im folgenden wird nun der Servokompensator entworfen. Es wird eine sinusförmige Störung mit einer Frequenz von  $f = 2Hz$  also  $f_k = 4\pi \frac{rad}{s}$ s

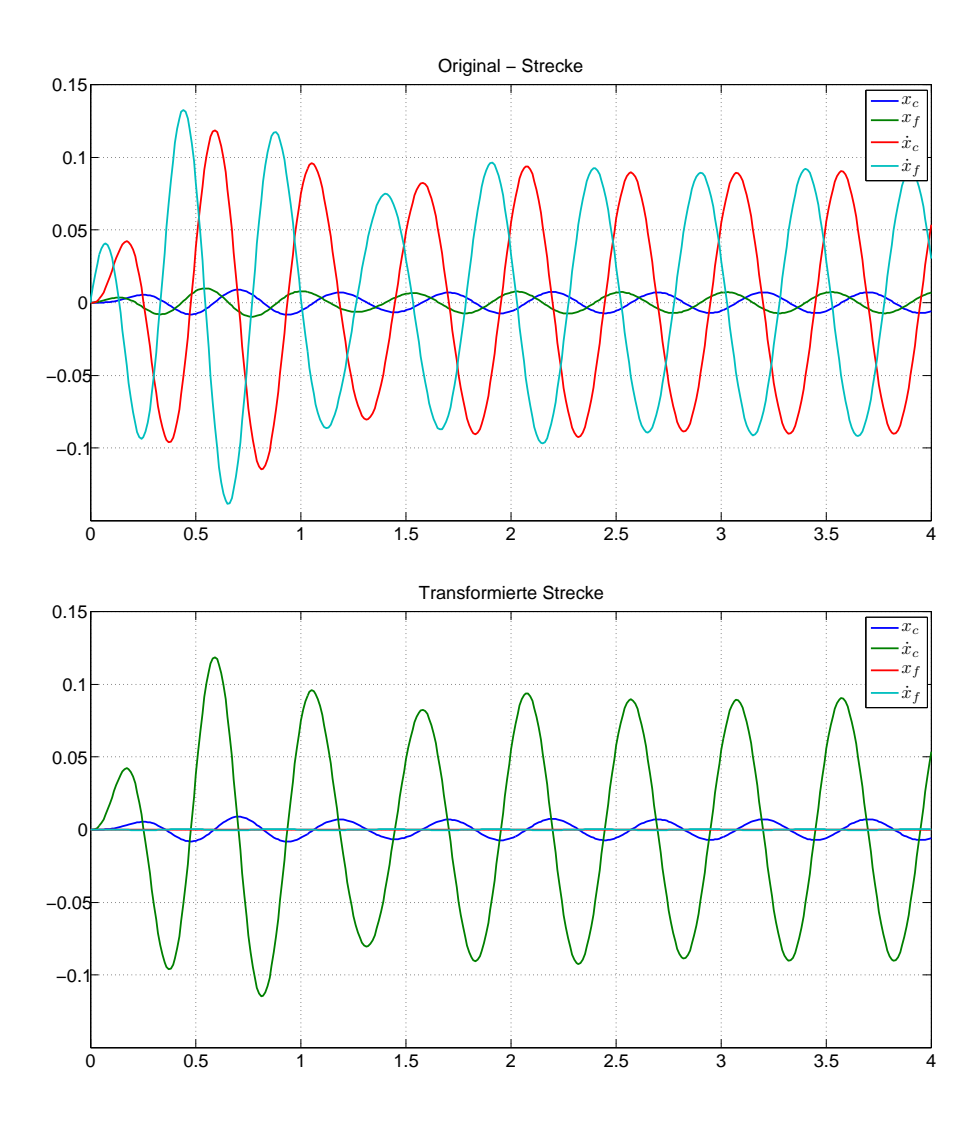

Abbildung 15: Vergleich der Zustandsgrößen.

angenommen. D.h. die Matrix S hat die Form

$$
S = \begin{bmatrix} 0 & f_k \\ -f_k & 0 \end{bmatrix}.
$$

Diese wird für das kanonische interne Modell in die sogenannte kanonische

Form

$$
\Phi = \begin{bmatrix} 0 & 1 \\ -f_k^2 & 0 \end{bmatrix}
$$

gebracht und als Matrix Φ bezeichnet. Nun wird eine beliebige Hurwitz-Matrix .<br>F

$$
F_0 = \begin{bmatrix} -1 & 0 \\ 1 & -3 \end{bmatrix},
$$

und ein beliegiger Vektor

$$
G_0 = \begin{bmatrix} 1 \\ 1 \end{bmatrix}
$$

so gewählt, dass das Paar  $(F_0, G_0)$  steuerbar ist. Danach wird die Sylvester-Gleichung

$$
T\Phi = F_0T + G_0\Gamma
$$

gelöst, wobei

$$
\Gamma = \begin{bmatrix} 1 & 0 \end{bmatrix}
$$

ist. Dann kann der Vektor

$$
\Psi = \Gamma T^{-1}
$$

berechnet werden. Dies ist jener Vektor der

$$
F_0+G_0\Psi
$$

diesselben Eigenwerte wie Φ bzw. S zuweist.

Der Vektor

$$
N = \begin{bmatrix} -2 & -2 \end{bmatrix},
$$

welcher das Gesamtsystem stabilisiert, wurde durch Simulation ermittelt.

Da nur  $x_c$  direkt messbar ist, wurde noch ein Filter der Form

$$
\frac{w_f^2 s}{s^2 + 2\zeta_f w_f s + w_f^2}
$$

mit  $w_f = 2\pi 50$  und  $\zeta_f = 0.9$  entworfen um  $\dot{x}_c$  zu ermitteln.

Der resultierende Regler hat nun die Form

$$
\dot{\xi} = (F_0 + G_0 \Psi)\xi + G_0 N x_2
$$
  

$$
u = \Psi \xi + N x_2,
$$

wobei

$$
x_2 = \begin{bmatrix} x_c \\ \dot{x}_c \end{bmatrix}
$$

ist. In Abbildung 16 ist die Regelkreisstruktur in Simulink zu sehen. In Ab-

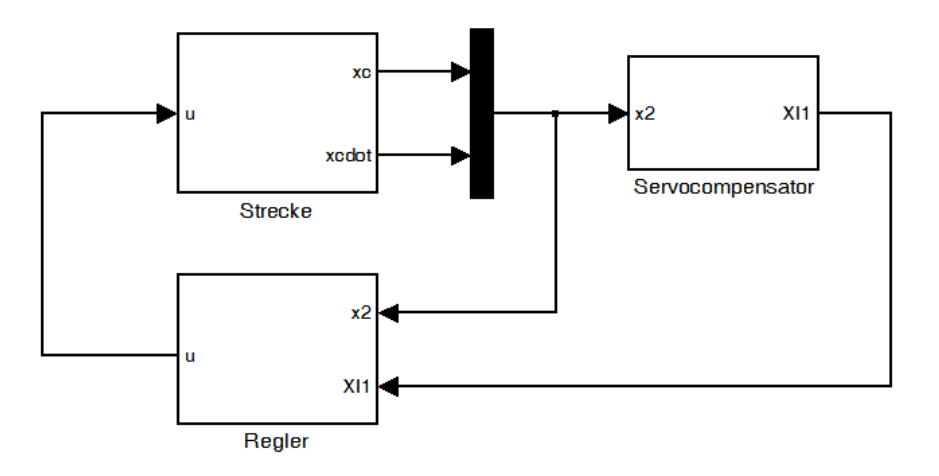

Abbildung 16: Regelkreisstruktur Shaketable.

bildung 17 sind die Ergebnisse der Simulation unter Simulink zu sehen.

## 4.2 Adaptiver Fall

Der Regler ist strukturell derselbe wie im vorangegangenen Kapitel, er wird erweitert um ein Adaptionsgesetz der Form

$$
\dot{\hat{\Psi}} = \gamma(\bar{N}y)(\Psi)^T,
$$

wobei der Adaptionsparameter  $\gamma = 30$  gewählt wurde und  $N = -k\overline{N}$  mit  $\overline{N} = [21]$  und  $k = 1$  ist.

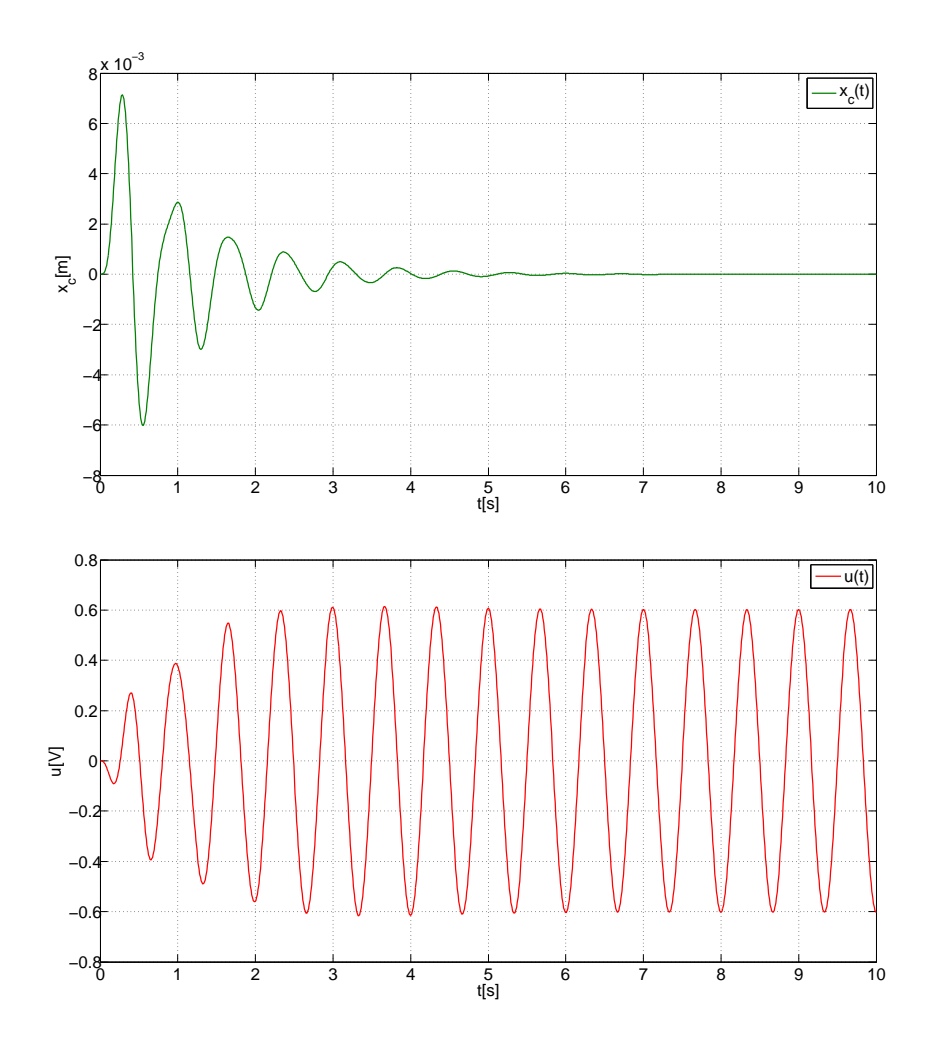

Abbildung 17: Simulation Shaketable

Im folgenden wird nun der Servokompensator entworfen. Es wird eine sinusförmige Störung mit einer Frequenz von  $f = 1.5 Hz$  also  $f_k = 3\pi \frac{rad}{s}$ s angenommen. Damit es zu einer Adaption kommt wird der Servokompensator allerdings mit einer Frequenz von  $f_k = 3.1\pi \frac{rad}{s}$  $\frac{ad}{s}$  initialisiert D.h. die Matrix S hat die Form

$$
S = \begin{bmatrix} 0 & f_k \\ -f_k & 0 \end{bmatrix}
$$

.

Diese wird für das kanonische interne Modell in die sogenannte kanonische

Form

$$
\Phi = \begin{bmatrix} 0 & 1 \\ -f_k^2 & 0 \end{bmatrix}
$$

gebracht und als Matrix Φ bezeichnet. Nun wird eine beliebige Hurwitz-Matrix

$$
F_0 = \begin{bmatrix} -1 & 0 \\ 1 & -7 \end{bmatrix},
$$

und ein beliegiger Vektor

$$
G_0 = \begin{bmatrix} -3\\-4 \end{bmatrix}
$$

so gewählt, dass das Paar  $(F_0, G_0)$  steuerbar ist. Danach wird die Sylvester-Gleichung

$$
T\Phi = F_0T + G_0\Gamma
$$

gelöst, wobei

$$
\Gamma = \begin{bmatrix} 1 & 0 \end{bmatrix}
$$

ist. Dann kann der Vektor

$$
\Psi = \Gamma T^{-1}
$$

berechnet werden. Dies ist jener Vektor der

$$
F_0+G_0\Psi
$$

diesselben Eigenwerte wie Φ bzw. S zuweist.

In Abbildung 18 ist die Regelkreisstruktur in Simulink zu sehen.

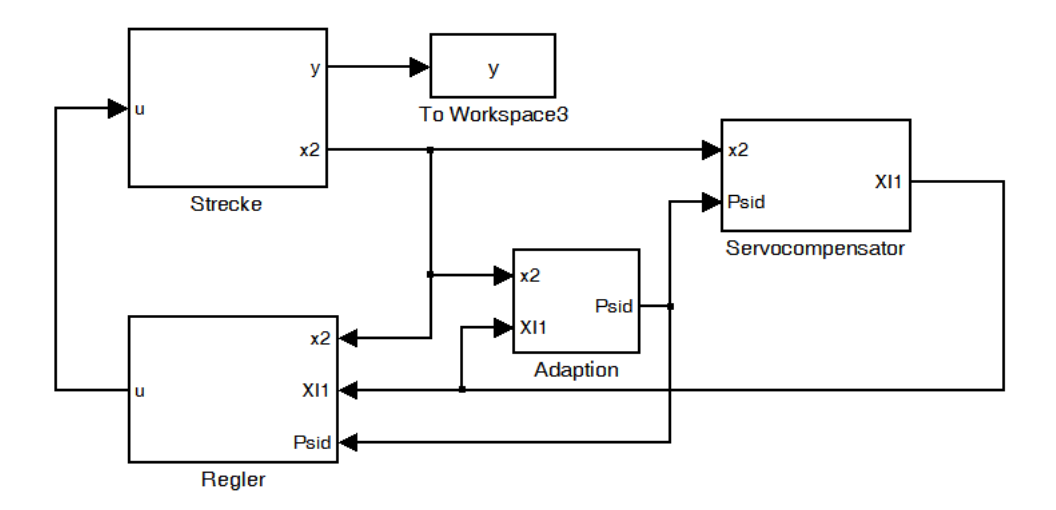

Abbildung 18: Regelkreisstruktur Shaketable adaptiv.

In Abbildung 19 sind die Ergebnisse der Simulation unter Simulink zu sehen.

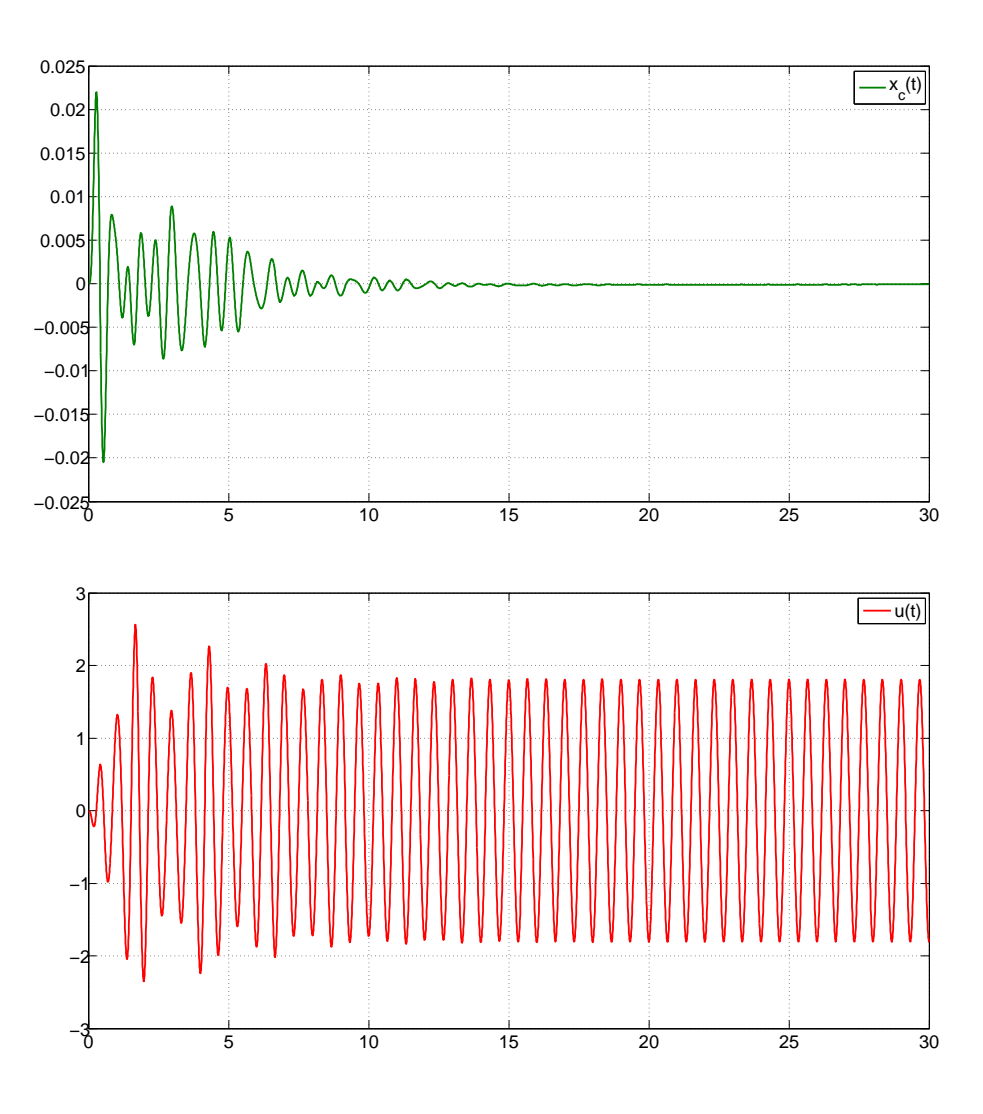

Abbildung 19: Simulation Shaketable adaptiv

In Abbildung 20 sind die Verläufe der Größen von  $\Psi$  zu sehen.

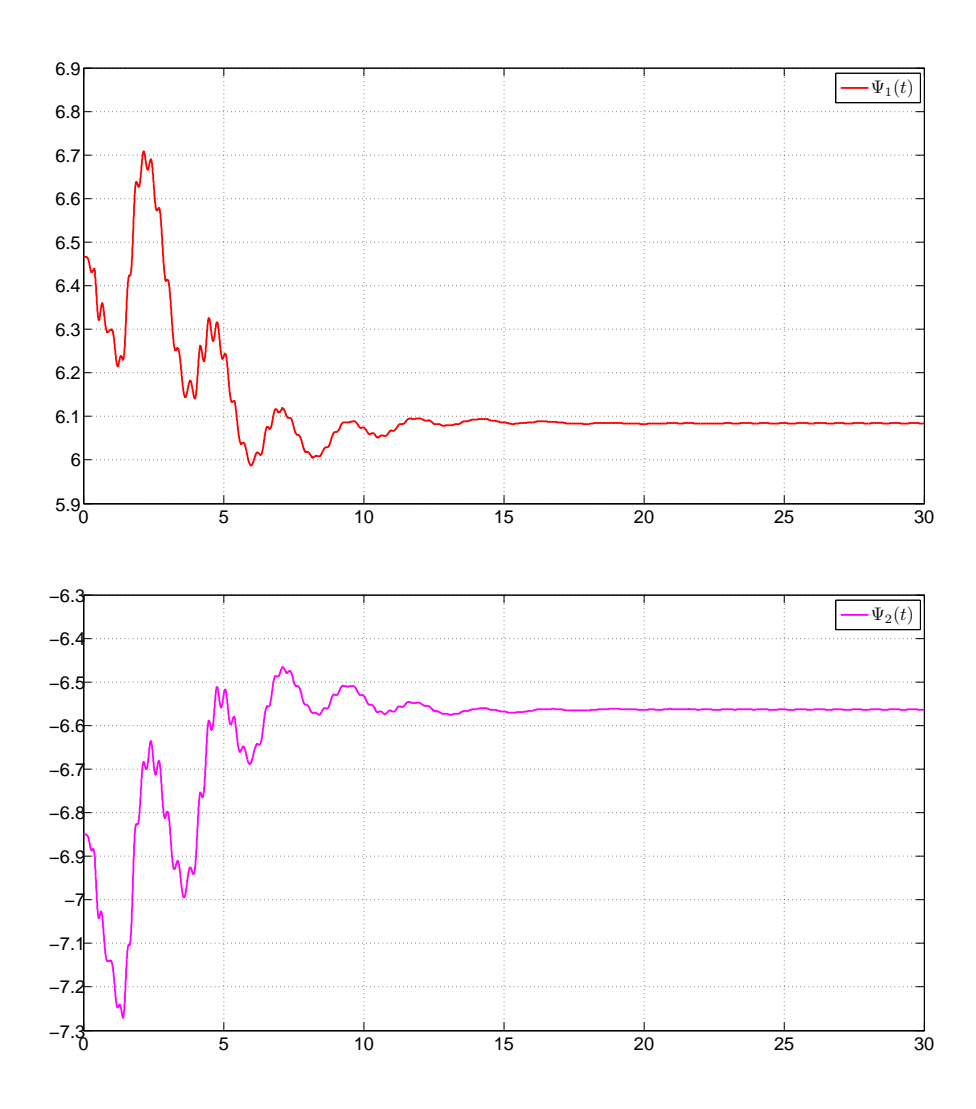

Abbildung 20: Verlauf des Adaptionsvektors

# 5 Vergleich mit realen Ergebnissen

### 5.1 Nicht adaptiver Fall

In diesem Versuch wurde der Shaketable mit eingeschaltetem Regler sinusförmig angeregt. Nach 6,2 Sekunden wurde der Regler abgeschaltet, um dessen Einfluss ersichtlich zu machen. Abbildung 21 zeigt den Vergleich zwischen Simulation und den experimentellen Ergebnissen. Die Verläufe stimmen prinzipiell uberein. Abweichungen lassen sich vor allem durch die fehlende Modellierung ¨ der Haftreibung erklären.

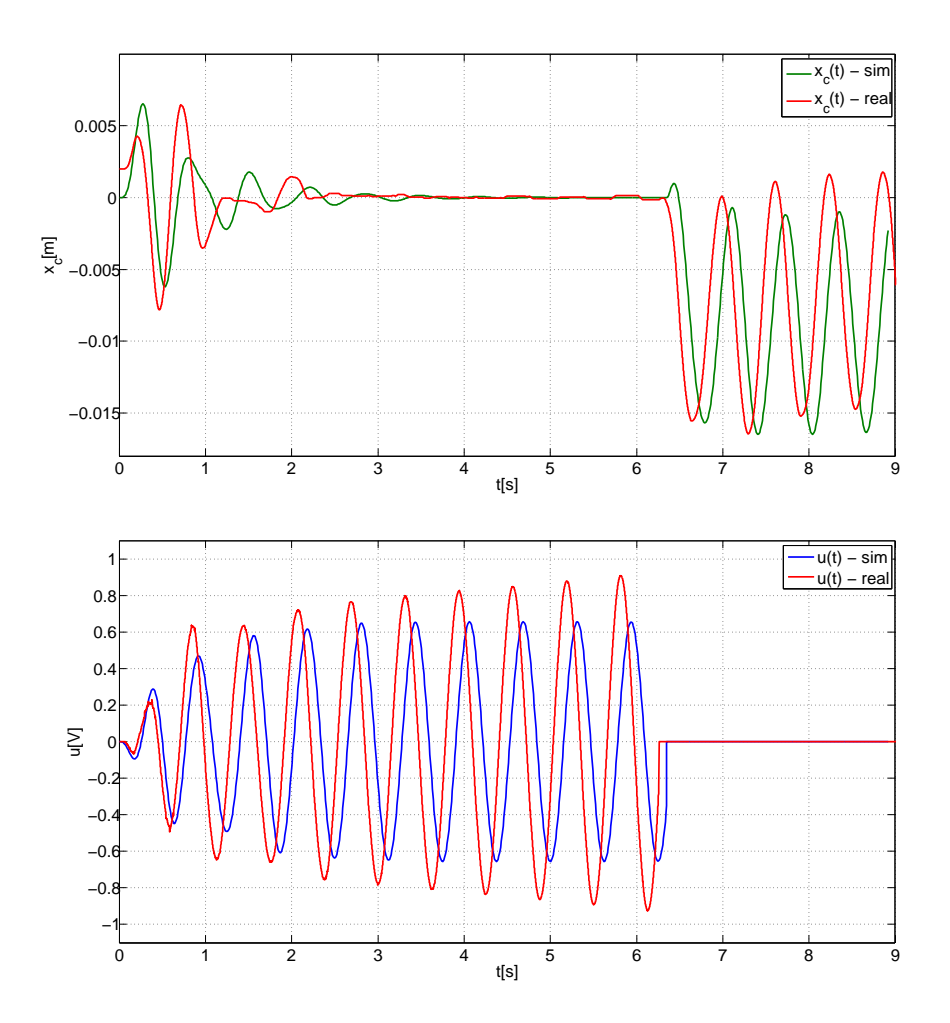

Abbildung 21: Vergleich nicht adaptiv

### 5.2 Adaptiver Fall

In diesem Versuch wurde Anfangs eine sinusförmige Störung mit eine Frequenz von  $f_k = 3.2 \frac{rad}{s}$  $\frac{ad}{s}$ gewählt. Nach 11 Sekunden wurde auf eine Frequenz von  $f_k = 3\frac{rad}{s}$  umgeschaltet. Abbildung 22 stellt den Vergleich zwischen den simulierten und experimentell ermittelten Verläufen der Zustands- und Stellgrößen dar. Beim experimentellen Verlauf der Zustandsgrößen ist noch ein weiterer Einflussfaktor für ein abweichendes Verhalten zu erkennen. Das Zahnspiel sorgt hier für eine winzige Schwingung.

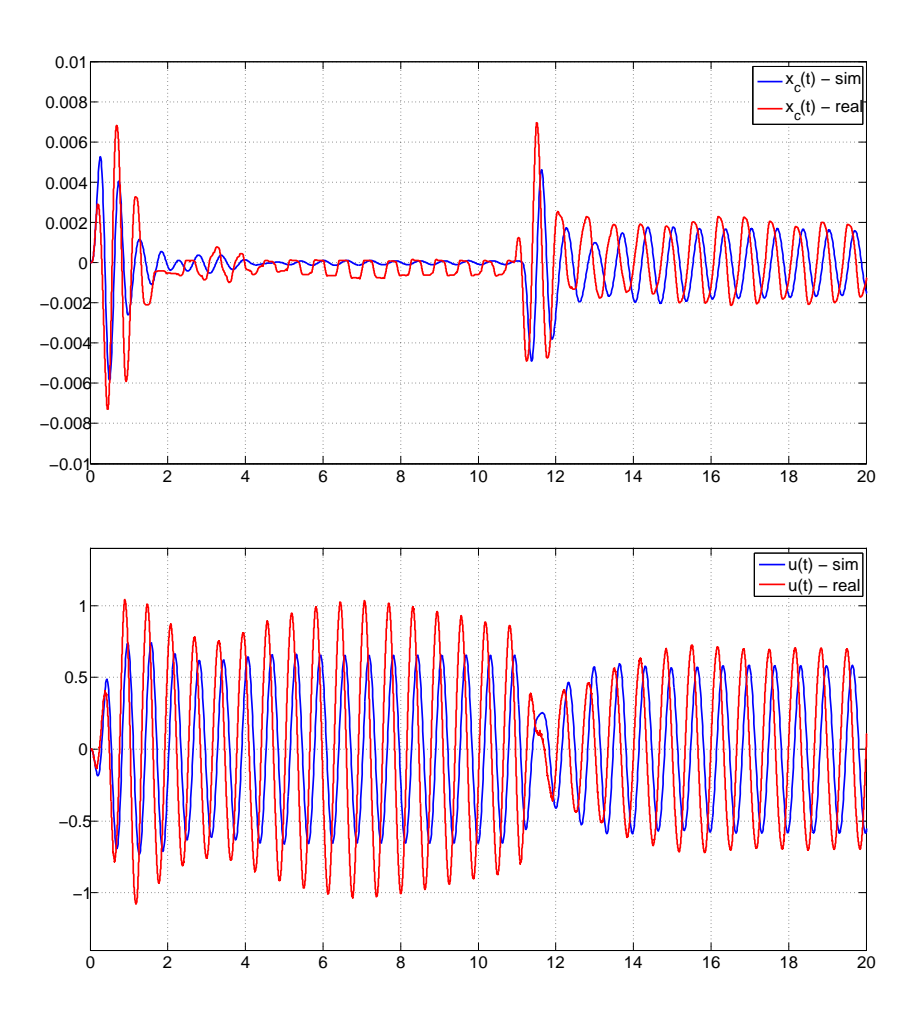

Abbildung 22: Vergleich adaptiv

Abbildung 23 zeigt den Vergleich zwischen simulierten und experimentell ermitellten Verlauf des Adaptionsvektors.

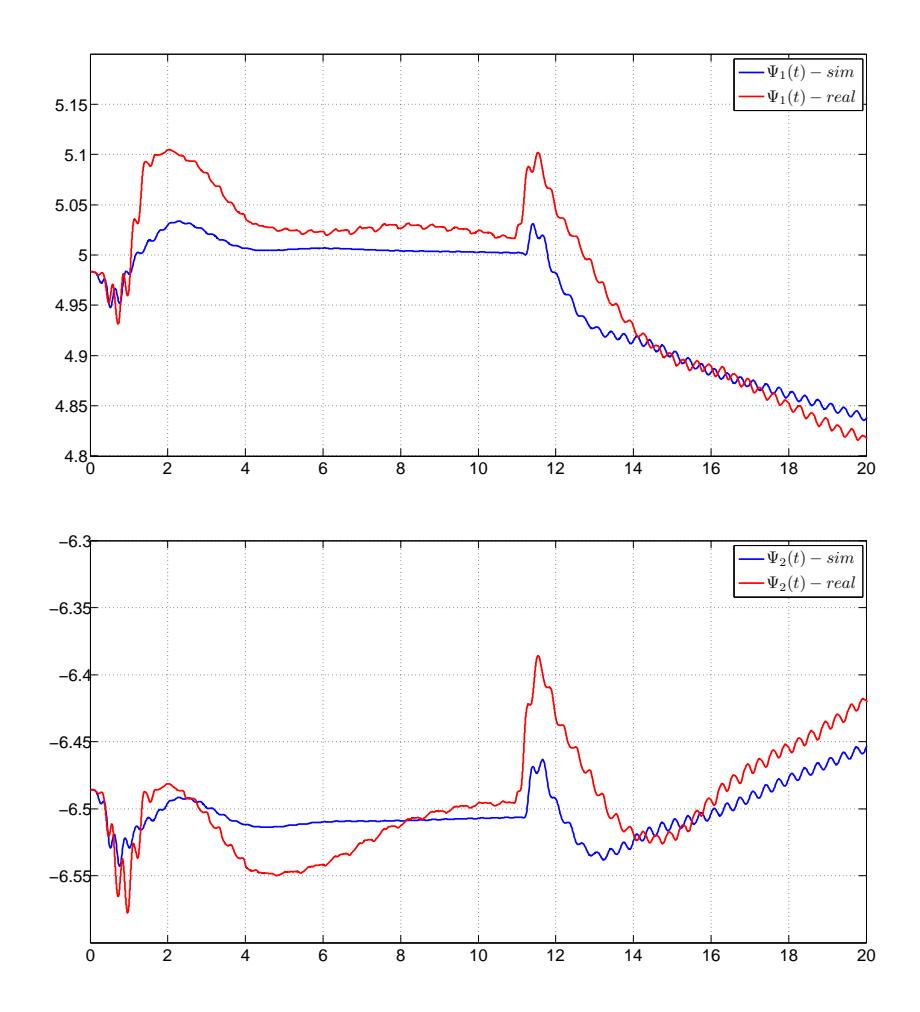

Abbildung 23: Vergleich des Adaptionsvektors

# 6 Zusammenfassung und Ausblick

In dieser Arbeit wurde die Internal Model Based Control Theorie auf den linearen Fall beschränkt. Es wurden die theoretisch erworbenen Erkenntnisse auf ein Labormodell angewandt. Dabei wurden notwendige Parameter durch Simulation ermittelt. Ein Ziel weiterer Arbeiten könnte sein ein Entwurfsverfahren zu entwickeln um gezielt gewisse Anforderungen zu erfüllen. Weiters kann diese Theorie auch auf den nichtlinearen Fall ausgedehnt werden.

# Literatur

- [1] Isidori A., Marconi L., Serrani A., Robust Autonomous Guidance: An Internal Model Approach. Springer-Verlag, 2003.
- [2] Francis B. A., Wonham W. M., The Internal Model Priniple of Control Theory, Automatica, 12, pp. 457-465, 1976
- [3] Francis B.A., The linear multivarible regulator problem, SIAM Journal of Control and Optimization, 14, pp. 486-505, 1977
- [4] Davison E.J., The robust control of a servomechanism problem for linear time- invariant multivariable systems, IEEE Transactions on Automatic Control, 21, pp. 25-34, 1976
- [5] Davison E.J., Ferguson I.J., The design of controllers for the multivariable robust servomechansim problem using parameter optimization Methods, IEEE Transactions on Automatic Control, 26, pp. 93-110, 1981
- [6] Davison E.J., Scherzinger B.M., Perfect control of the robust servomechanism problem, IEEE Transactions on Automatic Control, 32, pp. 689-702, 1987
- [7] Horn M., Dourdoumas N., Regelungstechnik, Pearson Studium, 2004
- [8] Lunze J., Regelungstechnik 1, Springer Verlag, 2012
- [9] Lunze J., Regelungstechnik 2, Springer Verlag, 2012
- [10] Quanser, Shaketable Referenz
- [11] Quanser, AMPAQ User Manual